# AIMETA

XIII Convegno Italiano di Meccanica Computazionale Brescia, 13-15 novembre 2000

### **Formulazione Finita delle Equazioni di Campo: Il Metodo delle Celle**

Enzo TONTI Dipartimento d'Ingegneria Civile, Università di Trieste, Piazzale Europa 1, 34127 Trieste, Italia

SOMMARIO. Presentiamo un nuovo metodo numerico per la soluzione delle equazioni di campo. L'essenza del metodo è di fornire direttamente una formulazione finita delle equazioni di campo, senza passare attraverso la formulazione differenziale. Si dimostra che, per interpolazione lineare, la matrice di rigidezza così ottenuta coincide con quella degli elementi finiti. Inoltre si mostra che usando un'interpolazione parabolica si ottiene una convergenza del quarto ordine: questo è maggiore dell'ordine di convergenza ottenuto con gli elementi finiti usando la stessa interpolazione.

# **Indice**

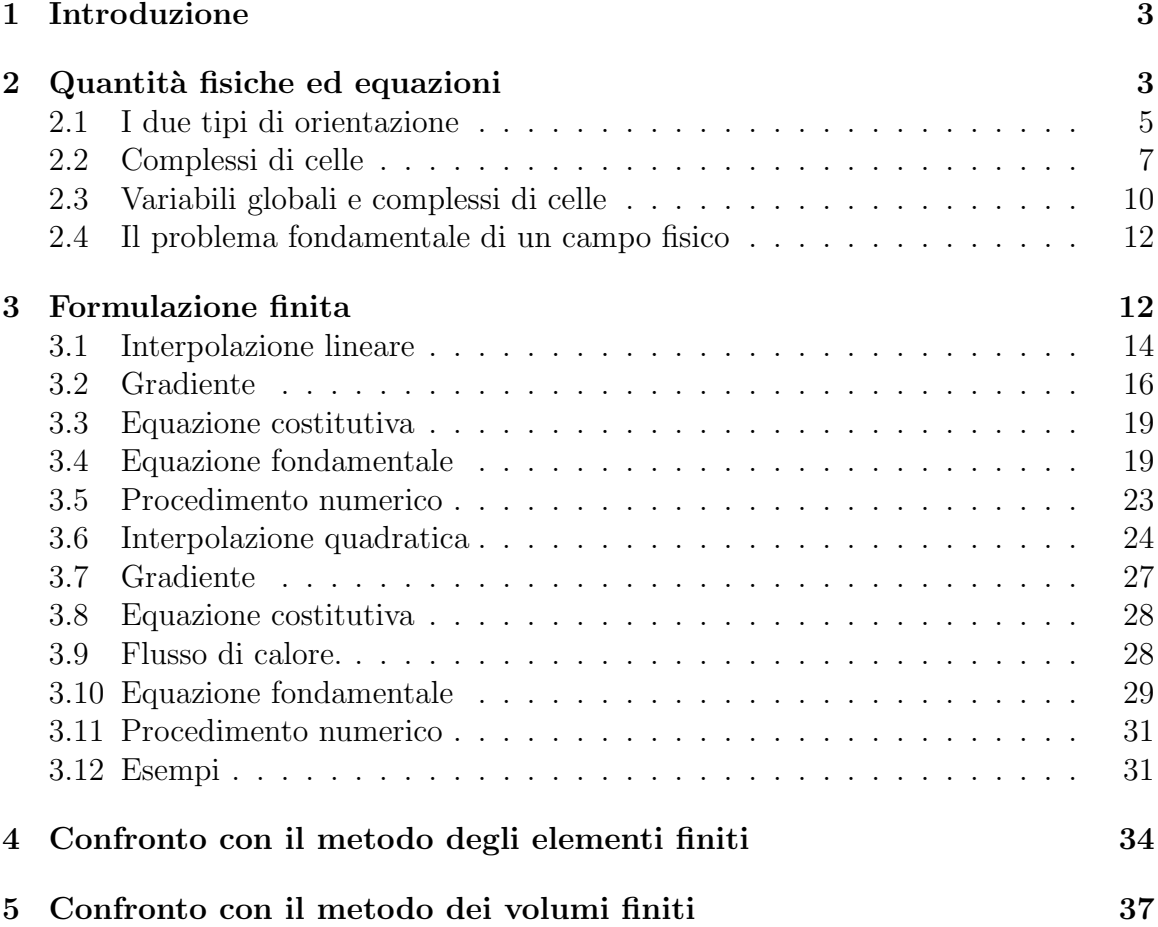

# **1 Introduzione**

Tutti i metodi numerici attualmente esistenti per la risoluzione delle equazioni di campo hanno, in un modo o nell'altro, la formulazione differenziale come punto di partenza. La formulazione finita `e successivamente ottenuta per mezzo di uno dei molti metodi di discretizzazione, quali il Metodo delle Differenze Finite (FDM); il Metodo degli Elementi Finiti (FEM); ecc. Anche il Metodo degli Elementi al Contorno (BEM) e il Metodo dei Volumi Finiti (FVM), che pure usano la formulazione integrale, hanno la formulazione differenziale come punto di partenza.

La formulazione differenziale è facilmente ottenuta considerando una regione finita di spazio, ad esempio un volume o una superficie di controllo, introducendo le densità medie e successivamente effettuando il limite per arrivare alle funzioni di punto. In questo modo si ottengono la divergenza, il rotore ed il gradiente che sono tipici ingredienti della formulazione differenziale. Per trovare una soluzione numerica di un problema di campo si richiede invece una formulazione finita (=discreta) e quindi il contenuto geometrico deve essere in un modo o nell'altro ricostruito: questo richiede la discretizzazione delle equazioni differenziali. Molti metodi di discretizzazione sono stati escogitati e ciascuno di essi conduce a un insieme differente di equazioni algebriche per la stessa mesh.

Di fronte a questo processo di andata e ritorno nasce la seguente domanda:

 $\dot{E}$  realmente necessario andare dal finito al differenziale per poi tornare indietro ad una qualche altra forma di formulazione?

Lo scopo di questa nota è di mostrare che c'è una formulazione finita diretta delle leggi di campo vale a dire che è possibile evitare di introdurre la formulazione differenziale. Inoltre mostreremo che una tale formulazione finita è molto semplice, che è strettamente collegata ai fatti sperimentali, e che si può usare immediatamente per la soluzione numerica dei problemi di campo.

# 2 Quantità fisiche ed equazioni

La formulazione matematica delle leggi fisiche scaturisce dalla stessa esistenza delle grandezze fisiche. Pertanto se noi cerchiamo una formulazione finita diretta delle leggi fisiche dobbiamo rivedere le grandezze fisiche. Tre classificazioni sono in uso.

**Costanti e variabili.** La prima classificazione delle grandezze fisiche è quella di costanti fisiche e variabili fisiche. Le **costanti fisiche** sono quelle quantità che descrivono la natura di un sistema o di un materiale e queste sono quelle tabulate nei libri e nei manuali: essi includono le costanti universali, le costanti materiali, i parametri di sistema, le costanti di accoppiamento, ecc.

$$
\left\{\begin{array}{c}\n\text{costanti fisiche} \\
\text{quantità fisiche} \\
\text{variabili fisiche} \\
\text{variabili di sorgente} \\
\text{variabili energetiche}\n\end{array}\right.\n\tag{1}
$$

Le **variabili fisiche** specificano un particolare stato del sistema, la configurazione attuale di un sistema, le forze che agiscono su di esso, le sorgenti di un campo, i molti tipi di energia di un sistema, quali l'energia interna, quella cinetica, quella potenziale, l'entalpia, ecc.

**Variabili globali e locali.** Si può istituire una classificazione delle variabili basata sulla distinzione tra le variabili globali e quelle locali. Con il nome variabili **globali** noi intendiamo quelle che sono comunemente chiamate variabili integrali come la massa, la quantità di moto, la corrente di energia, il flusso magnetico, l'impulso della tensione elettrica, ecc. Al contrario le variabili **locali** sono delle funzioni del posto e del tempo e sono usualmente utilizzate nella formulazione differenziale. Tra queste la velocità, lo sforzo, la temperatura, la densità di corrente di calore, la densità di corrente elettrica, il vettore induzione magnetica, ecc.

Le variabili globali sono naturalmente associate agli elementi spazio-temporali. Con ciò noi intendiamo i punti  $(P)$ , le linee  $(L)$ , le superfici  $(S)$ , i volumi  $(V)$ , gli istanti  $(I)$  e gli intervalli di tempo  $(T)$ . Così un flusso è associato ad una superficie; una tensione ad una linea; un contenuto, come il contenuto di massa, ad un volume; un impulso ad un intervallo di tempo. Questa `e la stessa ragione per la quale noi effettuiamo le densità di linea, di superficie e di volume e i tassi.

Le variabili globali sono **funzioni di dominio** invece di essere delle funzioni di punto. Alcune variabili globali sono associate ai punti: si distinguono dalle altre funzioni di punto per il fatto che non sono né densità né tassi. Tali sono lo spostamento nella meccanica dei solidi, il potenziale cinetico nella meccanica dei fluidi, la funzione di gauge dell'elettromagnetismo, la funzione iconale in ottica, ecc.

E da notare il fatto notevole che sperimentalmente noi misuriamo principalmente ` delle variabili globali.

**Variabili di configurazione e di sorgente.** Ogni campo fisico ha delle **sorgenti**: possono essere le cariche elettriche per l'elettrostatica; le correnti elettriche per la magnetostatica; le sorgenti di calore per la conduzione termica; le forze per il campo elastico e della fluidodinamica; le masse per il campo gravitazionale (geodesia); ecc.

D'altro canto ogni campo fisico ha un **potenziale**: così lo *spostamento* descrive la configurazione geometrica di un solido deformabile; la velocità descrive la configurazione di un fluido; il potenziale elettrico descrive la configurazione di un campo elettrico; la temperatura descrive la configurazione termica di un corpo; ecc.

Le variabili fisiche si possono dividere in tre classi: variabili di configurazione, variabili di sorgente e variabili energetiche. Questa classificazione si basa sul ruolo che una variabile fisica assume in una teoria [31, p.155];[15, p.1],[34],[35]. Con riferimento alla Tavola I abbiamo

- **Variabili di configurazione:** sono quelle variabili che danno la configurazione di un sistema fisico e tutte le variabili legate ad esse con operazioni quali quella di somma, di integrazione, di differenza, di divisione per una lunghezza, un'area, un volume, un intervallo, mediante il processo di limite e quindi mediante l'operazione di derivazione spaziale o temporale. Queste relazioni non devono contenere costanti fisiche. A questa classe appartengono le variabili geometriche e cinematiche della meccanica dei continui, le coordinate generalizzate, il potenziale di campo, le affinità, ecc.
- **Variabili di sorgente:** queste variabili descrivono le sorgenti di un campo, come le masse, le cariche, le correnti, le forze che agiscono su un sistema, ecc. e tutte le variabili legate ad esse con operazioni di somma, integrazione, differenza, derivate spaziali e temporali, prodotto e divisione per una lunghezza, un'area, un volume, un intervallo. Queste relazioni non devono contenere costanti fisiche. A questa classe appartengono le variabili statiche e dinamiche della meccanica dei continui, quali le forze, il momento delle forze, la quantit`a di moto, il momento angolare, ecc.
- **Variabili energetiche:** sono quelle variabili ottenute per moltiplicazione di una variabile di configurazione e una di sorgente. A questa classe appartengono le diverse forme di energia: cinetica, potenziale, energia libera interna, entalpia; energia del campo, lavoro, potenza, lagrangiana, hamiltoniana, azione, ecc.

Questi criteri danno una classificazione funzionale delle variabili fisiche. Questo `e in qualche modo simile alla classificazione che noi facciamo quando dividiamo le persone in classi funzionali: operai, impiegati, dirigenti, ecc.

#### **2.1 I due tipi di orientazione**

Gli elementi spaziali e temporali possono essere dotati di orientazione. Quando noi diciamo che un flusso è riferito ad una superficie siamo obbligati a specificare l'orientazione della superficie perch´e il segno della variabile globale si inverte quanto si cambia l'orientazione.

- Ci sono due tipi di orientazione: quella interna e quella esterna.
- **orientazione interna:** quando l'orientazione di un elemento spaziale `e fatta sull'elemento stesso si dice che è stata definita una orientazione interna come

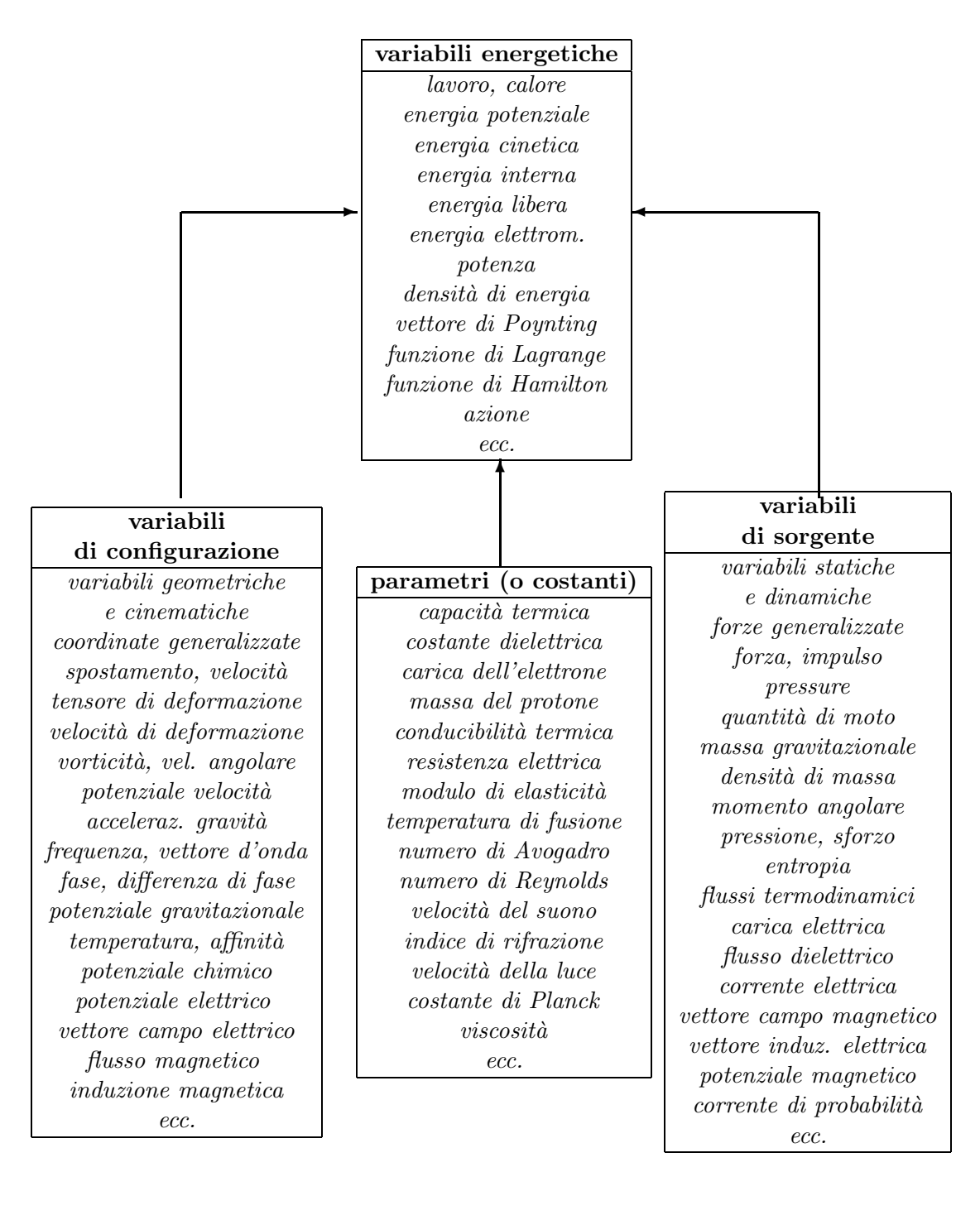

Tavola I: Classificazione generale delle grandezze fisiche.

mostrato nella Fig. (1sinistra). Si noti che un'orientazione interna di un punto significa che il punto è concepito come sorgente o come pozzo.

• **orientazione esterna:** quando l'orientazione di un elemento spaziale richiede la specificazione della dimensione dello spazio in cui l'elemento è immerso si dice che è stata definita un'orientazione esterna, come mostrato nella Fig. (1destra). A differenza della orientazione interna, che è intrinseca, quella esterna dipende dalle dimensioni dello spazio in cui l'elemento è immerso. Così l'orientazione esterna di un segmento di linea immerso in uno spazio tridimensionale è un senso di rotazione  $at့$ torno al segmento; in uno spazio bidimensionale è una freccia che *attraversa* il segmento e quando il segmento è immerso in uno spazio unidimensionale l'orientazione esterna `e rappresentata da due frecce come se il segmento stesso fosse soggetto a compressione o a trazione. Questa è la tipica orientazione usata nell'elasticit`a per denotare la trazione e la compressione di un'asta, come in Fig.(2)

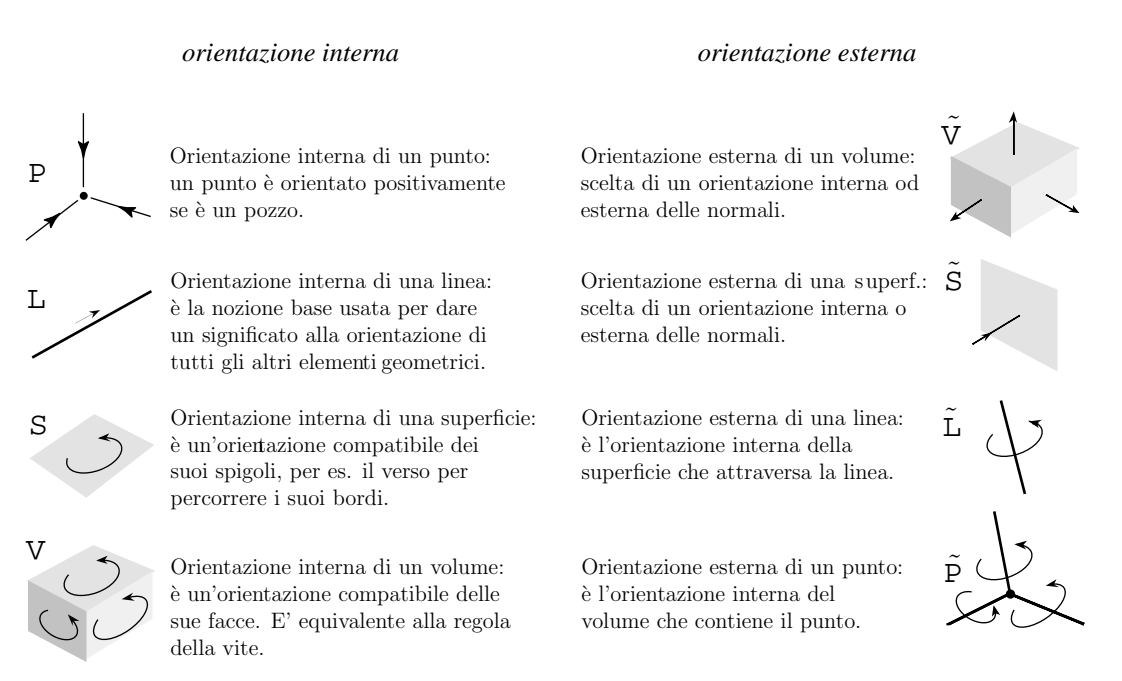

Figura 1: Le due nozioni di orientazione interna ed esterna nello spazio tridimensionale.

### **2.2 Complessi di celle**

Usando la formulazione differenziale è del tutto naturale usare sistemi di coordinate. Al contrario una formulazione finita utilizza variabili globali che sono naturalmente

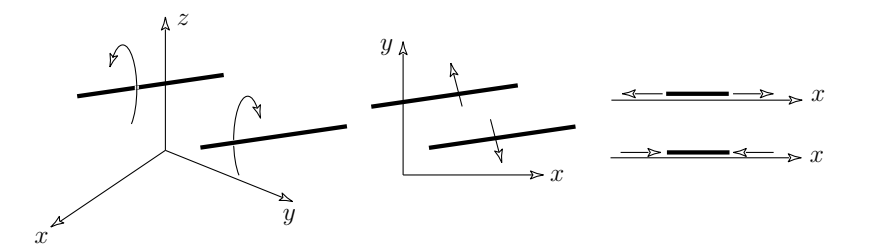

Figura 2: L'orientazione esterna di una linea dipende dalla dimensione dello spazio di immersione.

riferite agli elementi dello spazio e del tempo, vale a dire ai volumi, alle superfici, alle linee, ai punti, agli istanti e agli intervalli.

Seguendo la pratica della topologia algebrica, un ramo della topologia che usa complessi di celle, i vertici, gli spigoli, le facce e le celle sono considerate come "celle" di dimensione zero, uno, due e tre rispettivamente. In breve esse sono denotate come 0-celle, 1-celle, 2-celle e 3-celle. Pertanto un complesso di celle non è concepito come un insieme di piccoli volumi ma come una collezione di celle di varie dimensioni.

Dato un complesso di celle, che diremo **primale**, considerando un punto interno ad ogni 3-cella, per esempio il suo baricentro, uno può costruire un secondo complesso di celle, che sar`a chiamato **duale**, prendendo questi punti come vertici del complesso duale. Se il complesso primale `e formato da quadrati (in 2D) o da cubi (in 3D) anche il complesso duale sarà formato da quadrati e da cubi. Il complesso duale è semplicemente *sfalsato* rispetto a quello primale come mostrato nella Fig. $(3a)$ . In uno spazio bidimensionale il complesso primale può essere fatto di triangoli. In questo caso considerando i circocentri dei triangoli come vertici del complesso duale e connettendo i circocentri di due triangoli adiacenti si ottiene un complesso duale. Ad ogni 1-cella del primale corrisponde una 1-cella del duale e le due sono ortogonali. Lo stesso vale per un complesso di celle tridimensionale fatto da tetraedri come mostra la Fig.(3b). Così facendo uno può considerare gli sferocentri: connettendo gli sferocentri di due tetraedri adiacenti si ottiene un complesso duale. In questo caso ad ogni 1-cella del primale corrisponde una 2-cella del duale e ad ogni 2-cella del primale corrisponde una 1-cella del duale. Inoltre ad ogni 0-cella del primale corrisponde una 3-cella del duale. In breve: se n denota la dimensione dello spazio,  $(n = 1, 2, 3)$  ad ogni p-cella del primale corrisponde una  $(n - p)$ -cella del duale e viceversa.

La scelta di un punto entro una n-cella, che possa essere considerato come 0-cella del duale, è arbitraria e può essere dettata dalla convenienza computazionale.

Anche il modo di congiungere i centri di due celle adiacenti è arbitrario. Quando ad esempio consideriamo i baricentri di una n-cella possiamo connettere i centri di due celle adiacenti con una linea retta o meglio per mezzo del baricentro della faccia, come mostrato in Fig. $(3c)$ . Quest'ultima scelta è quella considerata in topologia algebrica e si chiama suddivisione baricentrica. Essa ha molti vantaggi computazionali. Facendo così, il duale di una 1-cella  $(hi)$  è la linea spezzata mostrata come linea pesante nella Fig. $(3c)$ . Con riferimento alla Fig. $(4)$  si può dire che ad ogni

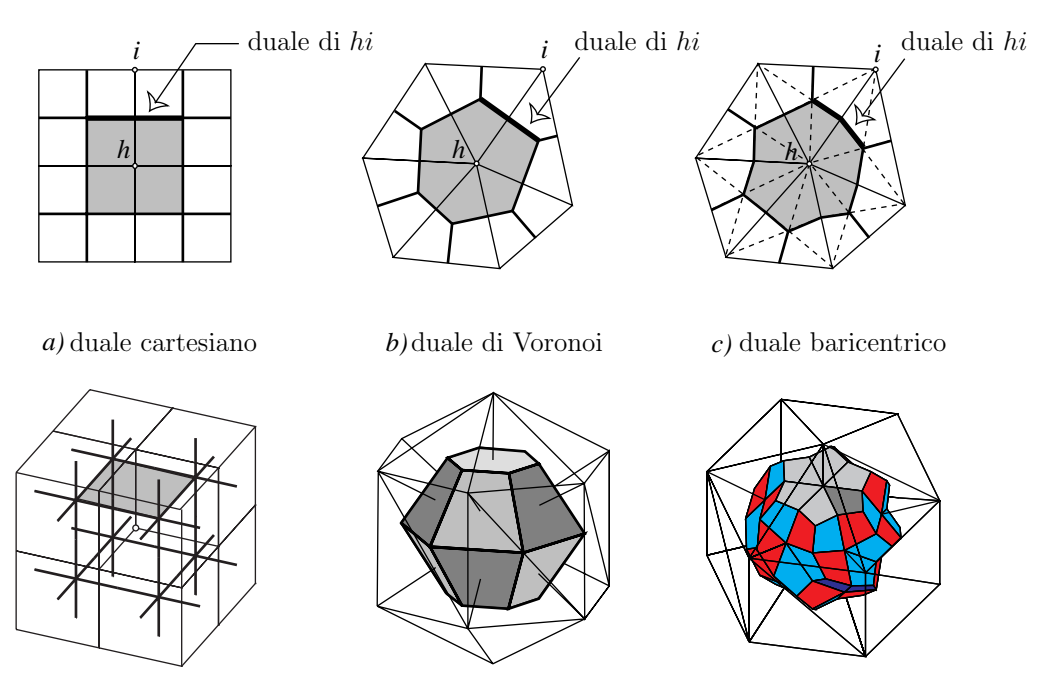

Figura 3: Complesso di celle primale e duale.

0-cella del primale corrisponde una 3-cella del duale. Questa dualità è mostrata in Fig.(1) in cui gli elementi della colonna di destra sono in ordine inverso a quelli della colonna di sinistra. Tutte queste considerazioni non dipendono dalla forma e dalla dimensione delle celle del complesso. Per l'analisi numerica, tuttavia, le celle triangolari in uno spazio bidimensionale e quelle tetraedriche in uno tridimensionale sono pi`u convenienti. Questi complessi simpliciali permettono un miglior accordo con i contorni curvi, possono essere infittiti nelle regioni in cui si abbiano forti variazioni del gradiente e sono ideali per la interpolazione lineare. In più, essi sono considerati lo standard "de-facto" nell'analisi numerica e nell'ottimizzazione di problemi complessi dell'ingegneria. Noi preferiamo usare il termine "complesso di celle" piuttosto che "mesh" perch´e, come mostreremo, tutti gli elementi spaziali che compongono il complesso sono coinvolti nella descrizione.

Dato un complesso di celle possiamo assegnare a tutti i suoi elementi una orientazione *interna*. Questo complesso sarà allora designato come *primale*. Se noi consideriamo un complesso duale, per esempio considerando i baricentri delle celle come vertice del duale, automaticamente tutti gli elementi del duale sono dotati di un'orientazione *esterna*. Questa è una notevole proprietà geometrica scoperta da Veblen e Whitehead [42, p.55] ed introdotta in fisica da Schouten [32] e Van Dantzig [41].

### **2.3 Variabili globali e complessi di celle**

Esaminiamo il legame tra le variabili globali e gli elementi spaziali di un complesso di celle.

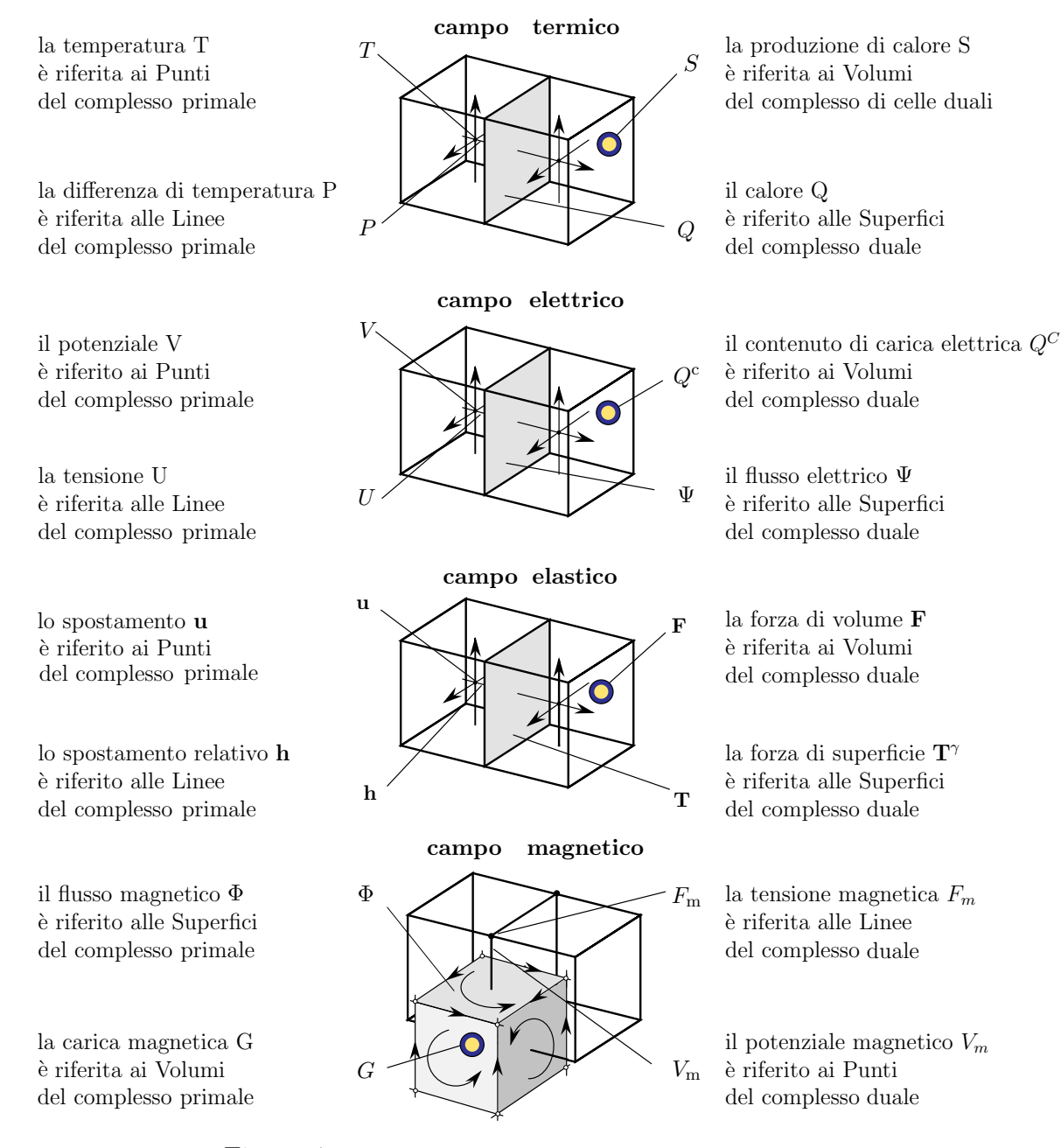

Figura 4: Variabili fisiche e complessi di celle.

**Campo termico.** Faremo riferimento alla Fig.(4). L'energia interna e la sorgente di calore sono variabili globali associati alle 3-celle del complesso duale; i flussi di calore sono associati alle 2-celle dello stesso complesso. La temperatura di ogni 3-cella è quella misurata in qualche punto "centrale" della cella, per esempio nel suo baricentro, vale a dire nella 0-cella del complesso primale. La differenza di temperatura si riferisce alla linea che congiunge i baricentri, vale a dire ad una 1-cella del primale. Facendo cos`ı noi vediamo che le variabili di configurazione, vale a dire la temperatura e la differenza di temperatura, sono riferite agli elementi del complesso primale, mentre le variabili di sorgente, vale a dire l'energia interna, la generazione di calore ed il flusso di calore sono riferite agli elementi del complesso duale.

**Campo elastico.** Una simile analisi si può fare per l'elasticità. Consideriamo un complesso di celle: ad ogni 3-cella `e associata una forza di volume e ad ogni faccia (2-cella) `e associata una forza di superficie. Possiamo considerare il baricentro di ogni 3-cella che `e una 0-cella: gli spostamenti sono naturalmente riferiti a tali 0-celle. Lo spostamento relativo è una variabile globale riferita ad una linea (1-cella) che connette due baricentri adiacenti. Vediamo che le variabili di sorgente si riferiscono agli elementi di un complesso di celle dotato di orientazione esterna (che pertanto chiameremo duale) mentre le variabili di configurazione si riferiscono agli elementi dotati di orientazione interna (che chiameremo primale).

**Campo elettrico.** Consideriamo un complesso di celle: ad ogni 3-cella è associato un contenuto di carica e ad ogni 2-cella è associato un flusso elettrico. Il potenziale elettrico si riferisce al baricentro (0-cella) di ogni 3-cella. La tensione è riferita alle 1-celle che congiungono i baricentri. Quindi la variabile di sorgente, vale a dire la carica contenuta ed il flusso elettrico, si riferiscono ad elementi di un complesso di celle dotato di orientazione esterna (il duale) mentre le variabili di configurazione, quali il potenziale elettrico e la tensione, sono riferiti ad elementi dotati di orientazione interna (primale).

**Campo magnetico.** Se si considera un complesso di celle in una regione di spazio dove è presente un campo magnetico si vede facilmente che il flusso magnetico  $\Phi$  è associato alle 2-celle. Al fine di dare un segno al flusso magnetico noi siamo obbligati a definire un'orientazione interna della 2-cella, cioè una direzione della corrente indotta in una spira che sia situata sul bordo della 2-cella quando il campo magnetico è annullato. Questo mostra che il flusso magnetico, che è una variabile di configurazione, è riferito alle 2-celle del complesso primale. Il potenziale magnetico  $V_m$  è associato al punto centrale (0-cella) della 3-cella e la tensione magnetica  $U_m$  è associata alla 1-cella che connette i centri delle 3-celle adiacenti.

Questi quattro esempi mostrano la seguente importante proprietà

PROPRIETÀ. Nella teoria dei campi le variabili di configurazione sono associate alle celle dotate di un'orientazione interna mentre le variabili di sorgente sono associate alle celle dotate di orientazione esterna.

Anche se la ragione di questa sistematica associazione non è chiara, è un fatto notevole che una classificazione *fisica* delle variabili si accordi così bene con una classificazione geometrica basata sull'associazione con elementi spaziali orientati. Questo forte accoppiamento tra le variabili fisiche e gli elementi spaziali orientati è la chiave per fornire una formulazione finita diretta delle leggi fisiche dei campi. L'associazione delle variabili fisiche agli elementi di un complesso di celle e del suo duale è stata introdotto da Okada [28] e da Branin [1].

### **2.4 Il problema fondamentale di un campo fisico**

Il **problema fondamentale** di un campo fisico si può enunciare nel modo sequente:

- data la distribuzione spaziale e temporale delle sorgenti del campo;
- data la forma e le dimensioni del dominio del campo;
- data la natura dei materiali che riempiono il dominio del campo;
- date le condizioni al contorno che riassumono l'azione delle sorgenti esterne sul dominio del campo;

trovare la configurazione spaziale e temporale del campo.

Il problema fondamentale `e espresso dall'**equazione fondamentale**, vale a dire da una relazione tra le sorgenti e le variabili di sorgente e quelle di configurazione. Cos`ı le equazione di Poisson, Fourier, Navier, Navier-Stokes, sono esempi di equazioni fondamentali. In ogni campo fisico l'equazione fondamentale è il risultato della composizione di due tipi di equazioni di "base": le equazioni di campo e le equazioni costitutive.

Le equazioni di campo legano fra loro le variabili di campo e legano fra loro le variabili di sorgente. Nella formulazione differenziale queste equazioni sono descritte dagli operatori tradizionali gradiente, rotore e divergenza.

Le *equazioni costitutive*, chiamate anche *equazioni materiali*, sono quelle invece che legano le variabili di sorgente con quelle di configurazione.

# **3 Formulazione finita**

Le considerazioni precedenti ci portano a presentare la formulazione finita *diretta* delle equazioni di campo. Questa formulazione si basa sull'uso delle variabili globali e di una coppia di *complessi di celle*, uno primale e l'altro duale: lo chiameremo perciò Metodo

delle Celle. Presenteremo il metodo considerando un problema bidimensionale statico di tipo scalare, come per esempio l'elettrostatica, la magnetostatica oppure un campo stazionario, come la conduzione termica, la conduzione elettrica, il moto irrotazionale di un fluido, la diffusione, la filtrazione, ecc. Nella formulazione differenziale tutti questi problemi sono governati da una equazione di Poisson. In tutti questi campi c'è una variabile di configurazione principale che è chiamata *potenziale* del campo e una variabile di sorgente principale che è chiamata la sorgente del campo. Risolvere l'equazione fondamentale del campo significa trovare la funzione potenziale. Mentre la formulazione differenziale "promette" la conoscenza del potenziale in ogni punto del dominio (ma in generale non mantiene la promessa a causa della forma del dominio e/o del tipo di condizioni al contorno), una formulazione finita fornisce il potenziale solo nelle 0-celle di un complesso. I valori del potenziale entro le 3-celle si possono interpolare usando una funzione di interpolazione, solitamente un polinomio.

L'equazione di Poisson richiede che il materiale sia omogeneo nell'intero dominio; che sia isotropo; che la sorgente sia una funzione continua e quindi esclude sorgenti concentrate; che il potenziale ammetta derivate parziali seconde. Se il dominio è suddiviso in sottodomini ciascuno dei quali contenente un materiale diverso, l'equazione di Poisson pu`o essere applicata solo a ciascuno dei sottodomini e devono quindi essere poste delle condizioni di raccordo sulle superfici di separazione.

Non c'è dubbio che queste restrizioni sono in stridente contrasto con la tecnica attuale dove l'impiego di materiali diversi è la regola piuttosto che l'eccezione; dove l'anisotropia si incontra frequentemente, come nei materiali laminati e fibrosi; dove sono presenti sorgenti concentrate, come le forze concentrate, le cariche puntiformi, gli spot laser, ecc.; dove la fisica assicura solo la continuità e non la doppia derivabilità del potenziale.

La formulazione finita che presentiamo si può applicare ai campi che contengono materiali diversi evitando le condizioni di raccordo. Il materiale è considerato omogeneo solo entro ciascuna 3-cella; pu`o anche essere anisotropo. Il potenziale si assume che sia continuo non necessariamente derivabile. Le sorgenti possono essere discontinue e anche concentrate puntualmente. In questo modo non appaiono infiniti, in accordo con la fisica alla quale gli infiniti sono estranei. Faremo riferimento alla conduzione termica stazionaria in due dimensioni perch´e particolarmente intuitiva. La formulazione finita, in generale, richiede l'uso di una funzione di interpolazione dei valori nodali nell'interno del triangolo. Considereremo l'interpolazione lineare e quella parabolica<sup>1</sup>.

<sup>1</sup> Si noti che una formulazione finita implica il considerare elementi di dimensione finita, e quindi l'evitare il passaggio a volumetti infinitesimi mediante il processo di limite. Essa però non esclude l'utilizzo del calcolo differenziale nei passaggi matematici. In altre parole sarebbe ridicolo evitare il ricorso a derivate ed integrali laddove essi sono utilizzati come strumenti per il calcolo. Qui non si vuole "bandire" il calcolo infinitesimale dalla fisica ma solo evitare che il processo di limite venga impiegato all'atto della formulazione delle leggi fisiche.

Tavola II: Le variabili globali (spaziali) di tre campi scalari.

|                                          | elettrostatica                                             | conduzione di calore | flusso di fluido                                            |
|------------------------------------------|------------------------------------------------------------|----------------------|-------------------------------------------------------------|
| complesso primale - orientazione interna |                                                            |                      |                                                             |
|                                          | 0-celle potenziale elettrico $V$ temperatura $T$           |                      | potenziale della velocità $\phi$                            |
|                                          | 1-celle tensione $U$                                       |                      | temperatura relativa P circolazione della velocità $\Gamma$ |
| complesso duale - orientazione esterna   |                                                            |                      |                                                             |
|                                          | 2-celle   flusso elettrico $\Psi$                          | flusso di calore $Q$ | corrente di massa Q                                         |
|                                          | 3-celle   contenuto di carica $Q$   sorgente di calore $S$ |                      | sorgente di massa $\cal S$                                  |

#### **3.1 Interpolazione lineare**

Quando noi abbiamo una regione bidimensionale non dobbiamo dimenticare che abbiamo a che fare con uno strato di spessore uniforme, che denoteremo  $t$ , come mostrato nella Fig.  $(5d)$ . In questo modo ogni triangolo sarà considerato come la base di un prisma triangolare le cui facce laterali sono proiettate nei lati del triangolo. Il nostro scopo è di scrivere l'equazione fondamentale per un campo scalare bidimensionale. Faremo riferimento al diagramma (III) che si riferisce alle equazioni di Poisson nel contesto differenziale. Da questo diagramma vediamo che l'equazione di Poisson, che `e l'equazione fondamentale, `e ottenuta combinando due equazioni di campo con una equazione costitutiva (Fourier).

Tavola III: Formulazione differenziale dell'equazione di Poisson (conduzione termica stazionaria).

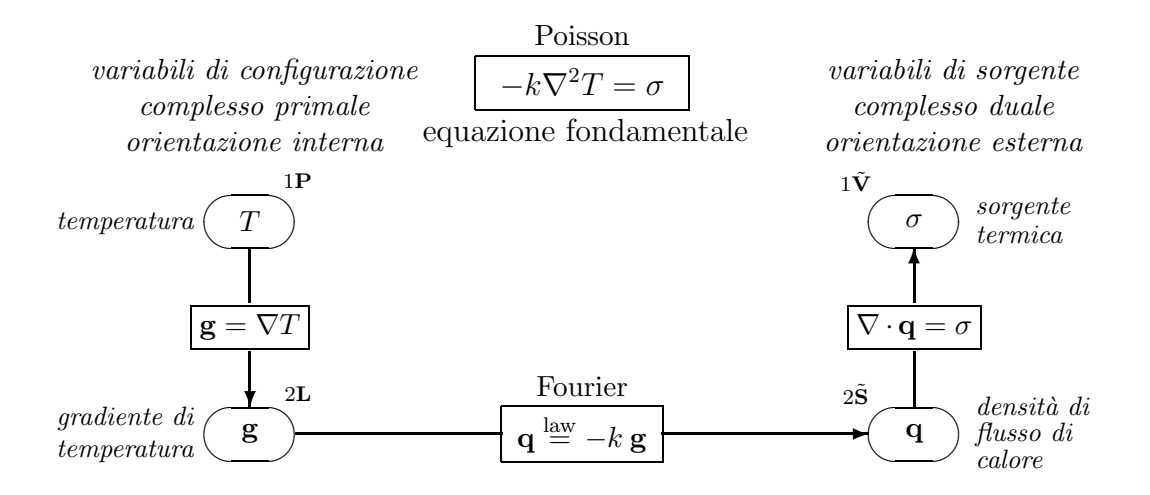

Il nostro obiettivo è trovare la temperatura in tutte le 0-celle, brevemente chiamate nodi, del complesso primale. Come sempre le condizioni al contorno sono di due tipi:

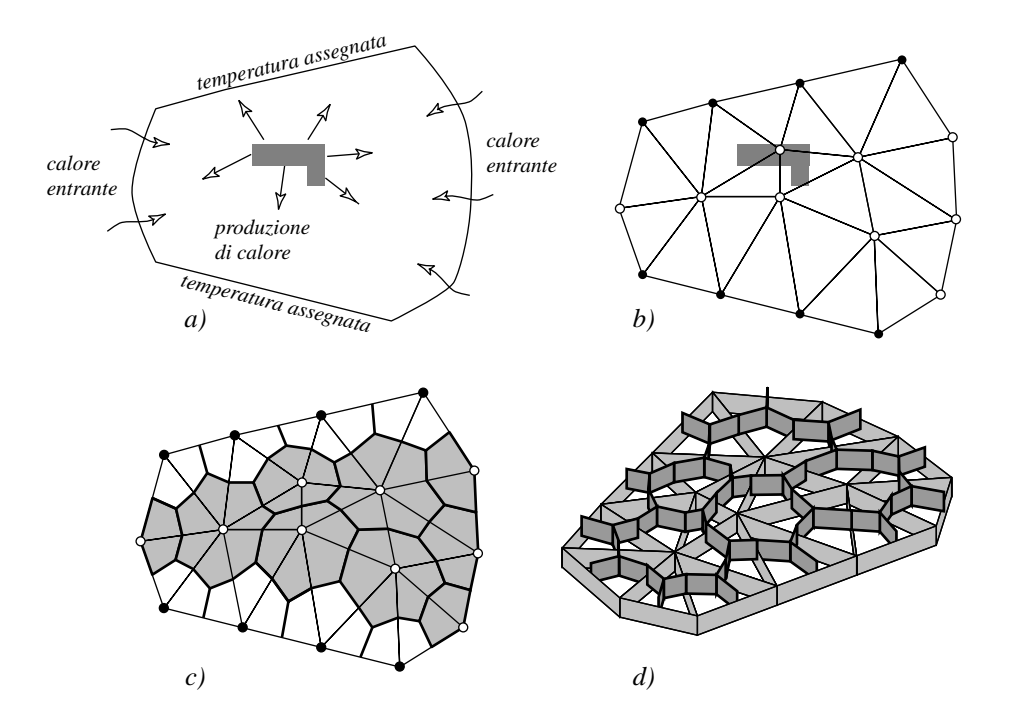

Figura 5: Complesso di celle primale e duale in un campo piano.

su una parte del dominio è assegnata la temperatura mentre nella parte rimanente è assegnato il flusso di calore. Il nostro obiettivo si riduce quindi a trovare le temperature in tutti nodi in cui essa non è assegnata: essi possono essere sia nodi interni che nodi di bordo. Nella Fig.(5) i nodi di bordo con temperatura assegnata sono indicati con dei cerchietti pieni. Poichè noi consideriamo una conduzione stazionaria non c'è calore immagazzinato nell'interno di ogni 3-cella e quindi il calore prodotto in ogni regione è uguale a quello che esce dal suo contorno. Se imponiamo il bilancio termico ad ogni cella duale, che `e la regione tributaria di ciascun nodo, otteniamo tante equazioni quante sono le temperature incognite, come mostra la  $Fig. (5c)$ . Denotiamo con S*<sup>h</sup>* il tasso di produzione di calore entro la cella duale h e con Q*<sup>h</sup>* il tasso di calore che esce dal bordo della cella. Per i nodi di bordo, quelli che stanno sulla parte del contorno in cui `e assegnato il flusso di calore entrante, possiamo aggiungere alla potenza termica prodotta il flusso di calore Φ*<sup>h</sup>* che entra attraverso la 3-cella duale. Il bilancio di energia diventa

$$
\sum_{c \in \mathcal{J}(h)} Q_h^c = S_h + \Phi_h \tag{2}
$$

essendo  $\mathcal{J}(h)$  l'insieme delle 3-celle primali che hanno il nodo h in comune. L'equazione (2) è valida sia per le 3-celle interne che per quelle di bordo: in questo modo si evita la innaturale separazione delle equazioni differenziali dalle condizioni al contorno tipica della formulazione differenziale. Il termine S*<sup>h</sup>* include eventuali sorgenti concentrate.

#### **3.2 Gradiente**

Al fine di valutare il gradiente facciamo l'interpolazione lineare della temperatura entro il triangolo esprimendola in termini dei valori nodali. Descriveremo più tardi l'interpolazione quadratica al fine di ottenere un'approssimazione di ordine maggiore. Con riferimento alla Fig.(6) il comportamento lineare della temperatura entro la cella  $c$  è dato dalla funzione

$$
T(x,y) = a + g_x x + g_y y.
$$
\n
$$
(3)
$$

La costante additiva a implica che  $T(x, y)$  sia una funzione affine, e non una lineare. Uno può dire che una funzione affine ha un comportamento lineare. Le tre costanti  $a, g_x, g_y$  possono essere ottenute imponendo che la funzione  $T(x, y)$  assuma i tre valori  $T_h, T_i, T_j$  nei tre nodi  $h, i, j$  della cella c. Quindi

$$
\begin{cases}\n a + g_x x_h + g_y y_h &= T_h \\
 a + g_x x_i + g_y y_i &= T_i \\
 a + g_x x_j + g_y y_j &= T_j\n\end{cases} \tag{4}
$$

Sottraendo la seconda equazione dalla terza, la prima dalla seconda e ponendo

$$
L_{hx} = x_j - x_i \t L_{hy} = y_j - y_i \t ecc.
$$
\n
$$
(5)
$$

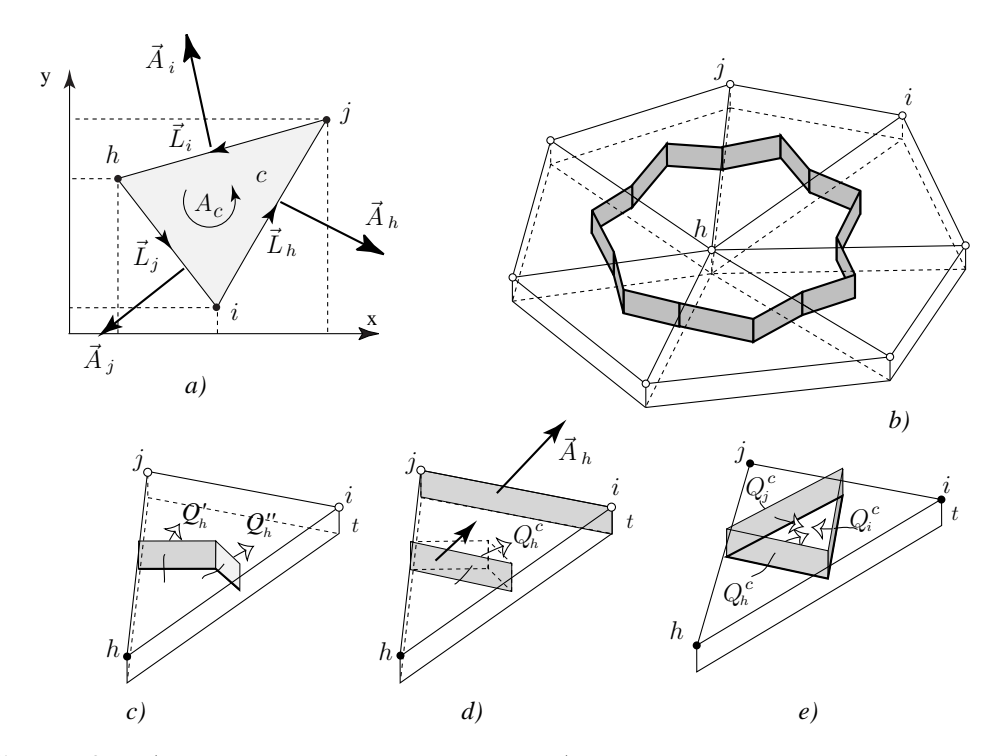

Figura 6: a) Gli elementi del triangolo. b) Il poligono duale concepito come prisma. c) Il flusso di calore relativo al nodo *h*; d) il suo equivalente; e) i tre flussi di calore associati con i tre vertici.

si ottiene

 $\sqrt{ }$ 

$$
\begin{aligned}\nL_{jx} & L_{jy} \\
L_{hx} & L_{hy}\n\end{aligned}\n\bigg|_{c} \begin{Bmatrix}\ng_x \\
g_y\n\end{Bmatrix}_{c} = \begin{Bmatrix}\nT_i - T_h \\
T_j - T_i\n\end{Bmatrix}_{c}.\n\tag{6}
$$

Usando la regola di Cramer, e osservando che il determinante del sistema è il doppio dell'area del triangolo  $A_c$  ed essendo  $\mathbf{L}_h + \mathbf{L}_i + \mathbf{L}_j = 0$ , come mostra la Fig(6*a*), otteniamo

$$
\left\{\n\begin{array}{c}\ng_x \\
g_y\n\end{array}\n\right\}_c = \frac{1}{2A_c} \left[\n\begin{array}{ccc}\n-L_{hy} & -L_{iy} & -L_{jy} \\
+L_{hx} & +L_{ix} & +L_{jx}\n\end{array}\n\right]_c\n\left\{\n\begin{array}{c}\nT_h \\
T_i \\
T_j\n\end{array}\n\right\}_c\n\tag{7}
$$

Questa relazione coincide con quella dei FEM per l'interpolazione lineare.

**Area.** È opportuno introdurre i vettori area  $\mathbf{A}_h$ ,  $\mathbf{A}_i$ ,  $\mathbf{A}_j$  delle facce invece dei vettorispigolo  $\mathbf{L}_h$ ,  $\mathbf{L}_i$ ,  $\mathbf{L}_j$ . Denotando con t lo spessore dello strato e con **k** il vettore unità normale al piano che contiene il complesso di celle abbiamo

$$
\mathbf{A}_h = t\mathbf{L}_h \times \mathbf{k} \qquad \text{da cui} \qquad A_{hx} = t\,L_{hy} \qquad A_{hy} = -t\,L_{hx}. \tag{8}
$$

La stessa relazione si può ottenere per le facce  $i, j$ . Inserendo quest'ultima relazione nella (7) otteniamo

$$
\left\{\begin{array}{c} g_x \\ g_y \end{array}\right\}_c = -\frac{1}{2tA_c} \left[\begin{array}{cc} A_{hx} & A_{ix} & A_{jx} \\ A_{hy} & A_{iy} & A_{jy} \end{array}\right]_c \left\{\begin{array}{c} T_h \\ T_i \\ T_j \end{array}\right\}_c \tag{9}
$$

essendo **A***h*, **A***i*, **A***<sup>j</sup>* i tre vettori-area delle facce del prisma orientate verso l'esterno, come mostra la figura Fig.(6a). Osserviamo che al denominatore abbiamo il volume del prisma triangolare di figura  $(6c)$ . L'equazione  $(9)$  si può riassumere nella notazione compatta

$$
\mathbf{g}_c = \mathbf{B}_c \mathbf{T}_c \tag{10}
$$

dove  $\mathbf{B}_c$  è una matrice  $2\times 3$ . Poichè abbiamo assunto un'approssimazione lineare, il gradiente è uniforme nell'interno del triangolo.

**Flusso di calore.** Con riferimento alla Fig.(6d) valutiamo il flusso di calore che attraversa le facce ombreggiate della 3-cella duale contenute nel triangolo c, assumendo come positivo il senso uscente dal nodo h, come mostrato in Fig. $(6e)$ .

Poichè il gradiente di temperatura è uniforme ed il materiale omogeneo in ogni cella, la potenza termica attraverso le due facce nella Fig. $(6c)$  è uguale a quella che attraversa le facce che connettono i baricentri dei due spigoli come nella Fig.(6d). Poichè l'ultima faccia è parallela alla faccia h ed ha un area che è metà  $A_h$ , il flusso di calore che va attraverso la faccia è

$$
Q_h^c = \frac{1}{2} (A_{hx} q_x + A_{hy} q_y)_c = \frac{1}{2} (A_{hx} - A_{hy})_c \left\{ \begin{array}{c} q_x \\ q_y \end{array} \right\}_c.
$$
 (11)

Osserviamo che la faccia che connette i baricentri degli spigoli è la stessa sia che si usi la suddivisione baricentrica che quella di Voronoi. I tre flussi di calore  $Q_h^c, Q_j^c, Q_j^c$ mostrati nella Fig.(6e) si possono raccogliere nella relazione

$$
\begin{Bmatrix} Q_h \\ Q_i \\ Q_j \end{Bmatrix}_c = \frac{1}{2} \begin{bmatrix} A_{hx} & A_{hy} \\ A_{ix} & A_{iy} \\ A_{jx} & A_{jy} \end{bmatrix}_c \begin{Bmatrix} q_x \\ q_y \end{Bmatrix}_c . \tag{12}
$$

#### **3.3 Equazione costitutiva**

Per un materiale anisotropo il vettore densità di flusso di calore  $q_c$  è legato al gradiente **g***<sup>c</sup>* da una equazione costitutiva

$$
\left\{\n\begin{array}{c}\nq_x \\
q_y\n\end{array}\n\right\}_c = -\left[\n\begin{array}{cc}\nk_{xx} & k_{xy} \\
k_{yx} & k_{yy}\n\end{array}\n\right]_c \left\{\n\begin{array}{c}\ng_x \\
g_y\n\end{array}\n\right\}_c
$$
\n(13)

dove  $\mathbf{K}_c$  è una matrice  $2\times 2$  della conduttività termica della cella c. Possiamo scrivere l'equazione costitutiva nella forma

$$
\mathbf{q}_c = -\mathbf{K}_c \, \mathbf{g}_c. \tag{14}
$$

Per il caso comune dei materiali isotropi, l'equazione (13) diventa la ben nota equazione di Fourier:

$$
q_x = -k g_x \quad q_y = -k g_y. \tag{15}
$$

o, in forma vettoriale

$$
\mathbf{q} = -k\,\mathbf{g}.\tag{16}
$$

La tavola (IV) raccoglie le variabili globali e le equazioni che finora abbiamo presentato.

#### **3.4 Equazione fondamentale**

Possiamo ora valutare il flusso di calore che esce da ogni faccia del poligono duale e scrivere il bilancio su ogni 3-cella duale. Ci sono due modi di fare questo: a) considerando un nodo alla volta; b) considerando una cella alla volta.

**Un nodo alla volta.** Inserendo l'eq.(9) e la (13) nella Eq.(11) ed introducendo il vettore  $1\times3$ 

$$
(f_{hh} \t f_{hi} \t f_{hj})_c \stackrel{\text{def}}{=} -\frac{1}{2} (A_{hx} \t A_{hy})_c \mathbf{K}_c \mathbf{B}_c \t (17)
$$

possiamo scrivere

$$
Q_h^c = (f_{hh} \t f_{hi} \t f_{hj})_c \left\{ \begin{array}{c} T_h \\ T_i \\ T_j \end{array} \right\}_c.
$$
 (18)

Ne viene che il calore che esce dalla 3-cella duale  $h$  si può esprimere come prodotto scalare di due vettori: il vettore  $f_c$  di tipo  $1 \times 3$  che dipende dalla geometria della cella e dal materiale che vi è contenuto, ed il vettore-colonna  $T_c$  di tipo  $3 \times 1$  delle temperature nodali della cella c.

Considerando un nodo alla volta noi possiamo scrivere il bilancio termico sommando tutte le potenze termiche uscenti dalla 3-cella duale, come mostrato nella Fig.(6b). Considerando la 3-cella duale h il bilancio di calore (2) diventa

$$
\sum_{c \in \mathcal{J}(h)} (f_{hh} - f_{hi} - f_{hj})_c \left\{ \begin{array}{c} T_h \\ T_i \\ T_j \end{array} \right\}_c = S_h + \Phi_h. \tag{19}
$$

Per la trattazione numerica `e conveniente aggiungere il flusso entrante Φ*<sup>h</sup>* alla sorgente  $S_h$  fin dall'inizio ponendo  $\overline{S}_h \stackrel{\text{def}}{=} S_h + \phi_h$  come sorgente equivalente. Denotando con N il numero dei nodi, che coincide con il numero delle 3-celle duali, ed introducendo i vettori globali

$$
\mathbf{T} = (T_1 ... T_N)^{\mathsf{T}} \qquad \overline{\mathbf{S}} = (\overline{S}_1 ... \overline{S}_N)^{\mathsf{T}} \qquad (20)
$$

arriviamo al sistema del tipo

$$
\mathbf{FT} = \overline{\mathbf{S}} \tag{21}
$$

essendo **F** la matrice fondamentale globale. Il sistema così ottenuto è la formulazione discreta del campo termico equivalente alla equazione differenziale di Poisson.

**Una cella alla volta.** Per ragioni computazionali è conveniente procedere con una cella alla volta perch´e nel modo precedente i calcoli relativi ad ogni cella devono essere ripetuti tre volte. Componendo l'eq. (12) con le (13) e la (9) si ottiene

$$
\begin{Bmatrix} Q_h \\ Q_i \\ Q_j \end{Bmatrix}_c = \frac{1}{4tA_c} \begin{bmatrix} A_{hx} & A_{hy} \\ A_{ix} & A_{iy} \\ A_{jx} & A_{jy} \end{bmatrix}_c \mathbf{K}_c \begin{bmatrix} A_{hx} & A_{ix} & A_{jx} \\ A_{hy} & A_{iy} & A_{jy} \end{bmatrix}_c \begin{Bmatrix} T_h \\ T_i \\ T_j \end{Bmatrix}_c \tag{22}
$$

Osserviamo che il segno "-" che precede la matrice **K***<sup>c</sup>* si combina con quello analogo contenuto nella matrice **B***<sup>c</sup>* fornendo un segno "+". Da questa formula vediamo che ciascuno dei tre flussi di calore dipende dalle temperature nodali così che noi possiamo scrivere  $\sqrt{ }$ 

$$
\begin{Bmatrix}\nQ_h \\
Q_i \\
Q_j\n\end{Bmatrix}_c = \begin{bmatrix}\nf_{hh} & f_{hi} & f_{hj} \\
f_{ih} & f_{ii} & f_{ij} \\
f_{jh} & f_{ji} & f_{jj}\n\end{bmatrix}_c \begin{Bmatrix}\nT_h \\
T_i \\
T_j\n\end{Bmatrix}_c.
$$
\n(23)

Ponendo

$$
\mathbf{Q}_c \stackrel{\text{def}}{=} \begin{Bmatrix} Q_h \\ Q_i \\ Q_j \end{Bmatrix}_c \qquad \mathbf{T}_c \stackrel{\text{def}}{=} \begin{Bmatrix} T_h \\ T_i \\ T_j \end{Bmatrix}_c \tag{24}
$$

possiamo scrivere la relazione (23) come

$$
\mathbf{Q}_c = \mathbf{f}_c \mathbf{T}_c. \tag{25}
$$

La matrice  $f_c$  sarà chiamata matrice fondamentale locale. Come vedremo essa coincide con la matrice di rigidezza locale dei FEM.

Per materiali isotropi la relazione (22) diventa

$$
\begin{Bmatrix} Q_h \\ Q_i \\ Q_j \end{Bmatrix}_c = \frac{k_c}{4tA_c} \begin{bmatrix} \mathbf{A}_h \cdot \mathbf{A}_h & \mathbf{A}_h \cdot \mathbf{A}_i & \mathbf{A}_h \cdot \mathbf{A}_j \\ \mathbf{A}_i \cdot \mathbf{A}_h & \mathbf{A}_i \cdot \mathbf{A}_i & \mathbf{A}_i \cdot \mathbf{A}_j \\ \mathbf{A}_j \cdot \mathbf{A}_h & \mathbf{A}_j \cdot \mathbf{A}_i & \mathbf{A}_j \cdot \mathbf{A}_j \end{bmatrix}_c \begin{Bmatrix} T_h \\ T_i \\ T_j \end{Bmatrix}_c.
$$
 (26)

Vediamo allora che le componenti della matrice fondamentale locale hanno la forma

$$
f_{pq}^c = \frac{k_c}{4tA_c} \mathbf{A}_p \cdot \mathbf{A}_q. \tag{27}
$$

Osserviamo che nell'eq.(22) la prima matrice è la trasposta di  $\mathbf{B}_c$ , a parte il fattore −2tA*c*. Di conseguenza

$$
\mathbf{Q}_c = t A_c \mathbf{B}_c^{\mathsf{T}} \mathbf{K}_c \mathbf{B}_c \mathbf{T}_c \tag{28}
$$

e quindi la matrice fondamentale locale è simmetrica ed è data da

$$
\mathbf{f}_c = t A_c \mathbf{B}_c^{\mathsf{T}} \mathbf{K}_c \mathbf{B}_c. \tag{29}
$$

Si vede facilmente che anche la matrice fondamentale globale è simmetrica.

Per ottenere la matrice fondamentale globale **F** dobbiamo assemblare tutte le matrici fondamentali locali. Il processo è riassunto nel seguente pseudo-codice:

Sia N*<sup>c</sup>* il numero delle celle poniamo  $F_{pq} = 0$  per tutti i  $p, q = 1, 2, ...N_c$ per c da 1 a N*<sup>c</sup>* siano  $h, i, j$  i tre vertici del triangolo  $c$ usando l'eq. (22) valutiamo i nove coefficienti f<sup>1</sup>*,*<sup>1</sup> f<sup>1</sup>*,*<sup>2</sup> f<sup>1</sup>*,*<sup>3</sup> f<sup>2</sup>*,*<sup>1</sup> f<sup>2</sup>*,*<sup>2</sup> f<sup>2</sup>*,*<sup>3</sup> f<sup>3</sup>*,*<sup>1</sup> f<sup>3</sup>*,*<sup>2</sup> f<sup>3</sup>*,*<sup>3</sup>  $F_{hh} = F_{hh} + f_{1,1}$   $F_{hi} = F_{hi} + f_{1,2}$   $F_{hj} = F_{hj} + f_{1,3}$  $F_{ih}$  =  $F_{ih} + f_{2,1}$   $F_{ii}$  =  $F_{ii} + f_{2,2}$   $F_{ij}$  =  $F_{ij} + f_{2,3}$  $F_{jh} = F_{jh} + f_{3,1}$   $F_{ji} = F_{ji} + f_{3,2}$   $F_{jj} = F_{jj} + f_{3,3}$ fine del ciclo (30)

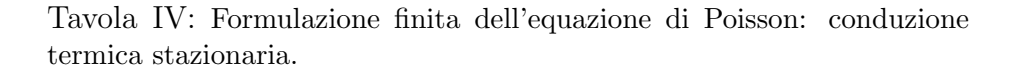

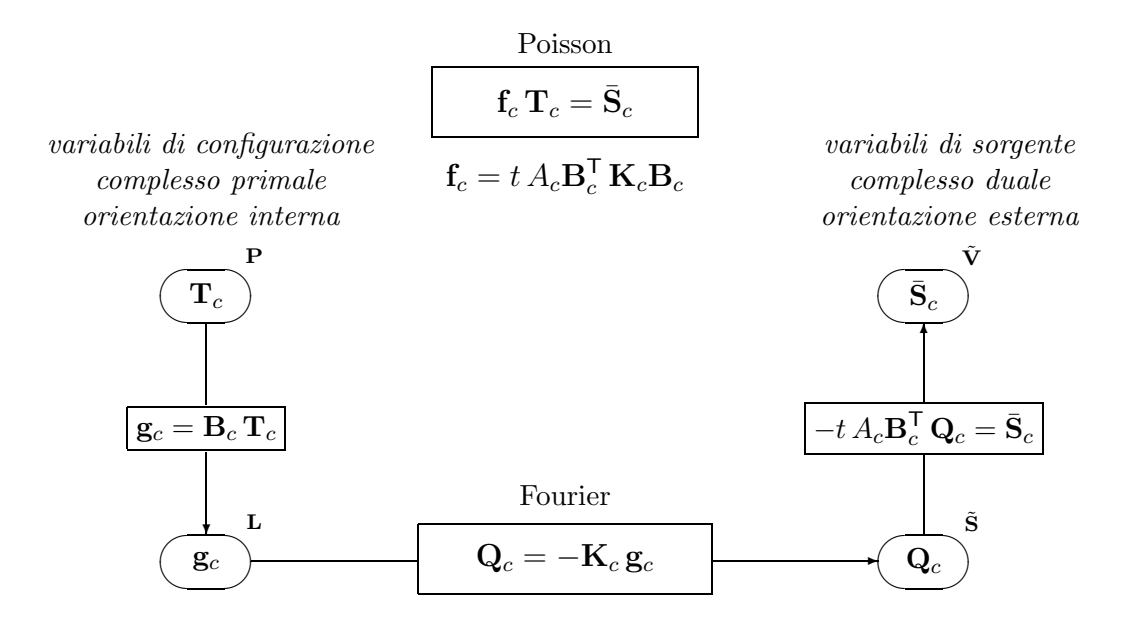

**Sorgenti di calore.** La sorgente di calore è usualmente distribuita in sottoregioni del dominio. Per valutare  $S_h$  è conveniente usare una mesh come quella mostrata in Fig.(7). Per la suddivisione baricentrica le aree di ciascun quadrilatero in cui il triangolo si suddivide sono 1/3 dell'area del triangolo. Se supponiamo che la sorgente termica dentro ogni elemento sia uniforme possiamo scrivere

$$
S_h = \frac{1}{3} \sum_{c \in \mathcal{J}(h)} \sigma_c A_c \tag{31}
$$

essendo  $\sigma_c$  la densità di sorgente di calore.

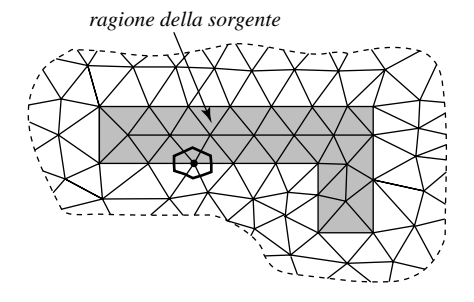

Figura 7: Generazione termica uniformemente distribuita in una sottoregione.

Se ci sono delle sorgenti concentrate, come nei raggi laser, il corrispondente am-

montare di sorgente deve essere aggiunto al poligono duale al quale la sorgente appartiene.

**Flusso di calore al contorno.** Con riferimento alla Fig.(8) consideriamo il contorno della regione e siano  $g, h, i$  tre nodi di bordo adiacenti. Sia h il nodo centrale,  $L'$  ed  $L''$  le lunghezze degli spigoli che precedono e che seguono h rispettivamente.

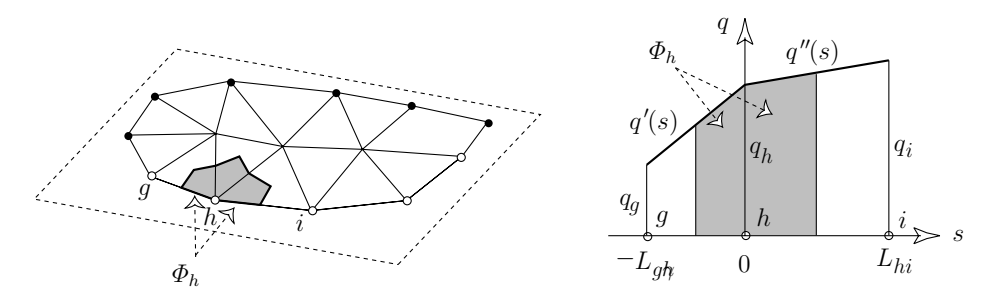

Figura 8: I nodi di bordo nella parte del bordo in cui il flusso di calore è assegnato.

Denotiamo con s l'arco di linea del contorno con origine in h. Indichiamo il flusso di calore entrante per unità di lunghezza come funzione del tipo qui indicato  $q(s) = a + (b - a) s/L$ . Denotando con  $q_q, q_h, q_i$  i tre valori della densità di flusso di calore valutati nei tre nodi g, h, i possiamo scrivere

$$
q'(s) = q_h - \frac{q_g - q_h}{L'}s \qquad q''(s) = q_h + \frac{q_i - q_h}{L''}s.
$$
 (32)

Il flusso di calore che entra attraverso il lato del contorno del poligono duale sarà

$$
\Phi_h = \int_{-L'/2}^0 q'(s) \, ds + \int_0^{L''/2} q''(s) \, ds
$$
\n
$$
= \frac{1}{8} L' \, q_g + \frac{3}{8} (L' + L'') \, q_h + \frac{1}{8} L'' \, q_i. \tag{33}
$$

Questa relazione sarà utile più tardi per essere confrontata con l'analoga relazione negli elementi finiti. Attualmente il presente metodo con l'approssimazione lineare è stato applicato a problemi di frattura in [9], [10], [11], [24], [25], [26], [27], di acustica [38] e di elettromagnetismo [40], [19].

#### **3.5 Procedimento numerico**

Per l'implementazione è conveniente considerare una *cella* alla volta. Per ogni cella  $c$  si procede esaminando un *lato* alla volta, come illustrato in figura (9). Per ogni lato si considera il pezzo del bordo del poligono duale contenuto nella cella che gli `e incidente. Per ognuno di tali pezzi si calcola il corrispondente flusso Q*hi* e questo la si attribuisce, con segni opposti, ai due nodi estremi del lato. I segni sono determinati dalle orientazione dei lati presi, a priori, in modo arbitrario. In pratica si pu`o prendere l'orientazione del lato dal nodo che va dal vertice di etichetta minore a quello di etichetta maggiore. Questo procedimento è di gran lunga il più semplice dal punto di vista della scrittura di un codice in quanto si presta con molta semplicità all'adattamento del codice, all'uso di funzioni di forma quadratiche, cubiche, ecc. in luogo di quelle affini che qui stiamo considerando [44].

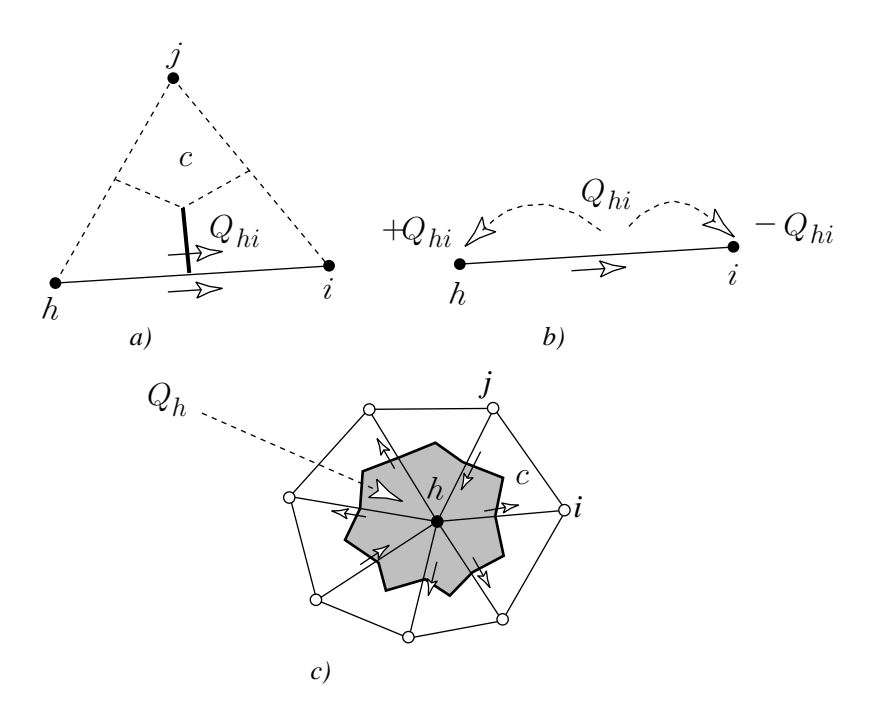

Figura 9: Il procedimento di calcolo del flusso totale *Qh*.

#### **3.6 Interpolazione quadratica**

Finora abbiamo usato l'interpolazione lineare entro ogni cella primale (triangolo). Vogliamo mostrare che è possibile usare un'interpolazione quadratica. A questo fine aggiungiamo tre nodi  $p, q, r$  nei punti medi dei lati, come mostrato nella Fig.(10).

Denotiamo con  $h, i, j$  i tre vertici del triangolo  $c$  (c sta per cella) e consideriamo il vertice  $h$  come origine di un sistema di coordinate affini i cui assi  $\xi$  e  $\eta$  sono disposti lungo i lati hi e hj rispettivamente. Le lunghezze dei segmenti hi e hj sono assunte come unit`a di misura lungo gli assi corrispondenti. Come mostrato in Fig.(10) il legame tra le coordinate affini locali e quelle cartesiane globali è lineare, dato da

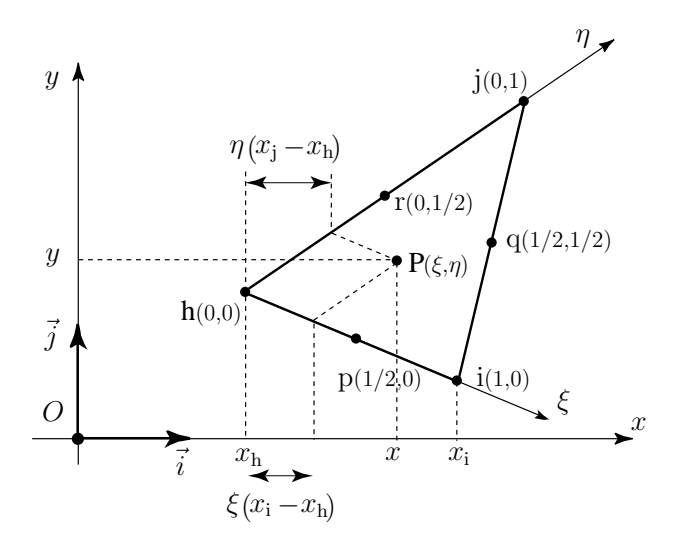

Figura 10: Relazione tra le coordinate cartesiane globali e le coordinate affini locali.

$$
\left\{\n \begin{array}{c}\n x \\
 y\n \end{array}\n\right\} =\n \left\{\n \begin{array}{c}\n x_h \\
 y_h\n \end{array}\n\right\} +\n \left[\n \begin{array}{cc}\n a & b \\
 c & d\n \end{array}\n\right]\n \left\{\n \begin{array}{c}\n \xi \\
 \eta\n \end{array}\n\right\}\n \tag{34}
$$

dove

$$
a \stackrel{\text{def}}{=} x_i - x_h \quad b \stackrel{\text{def}}{=} x_j - x_h \quad c \stackrel{\text{def}}{=} y_i - y_h \quad d \stackrel{\text{def}}{=} y_j - y_h \tag{35}
$$

La relazione inversa è

$$
\left\{\begin{array}{c}\xi\\ \eta\end{array}\right\} = \left\{\begin{array}{c}\np\\ q\end{array}\right\} + \left\[\begin{array}{cc}\n\alpha & \beta\\ \gamma & \delta\n\end{array}\right] \left\{\begin{array}{c}\nx\\ y\end{array}\right\} \tag{36}
$$

essendo

$$
\begin{cases}\n p = \frac{1}{2A_c}(y_h x_j - x_h y_j) & \alpha = +\frac{1}{2A_c}d & \beta = -\frac{1}{2A_c}b \\
 q = \frac{1}{2A_c}(x_h y_i - y_h x_i) & \gamma = -\frac{1}{2A_c}c & \delta = +\frac{1}{2A_c}a.\n\end{cases}\n\tag{37}
$$

e avendo indicato con A*<sup>c</sup>* l'area della cella c.

Ci proponiamo di interpolare la temperatura entro il triangolo c in termini delle sei temperature nodali. Poichè la relazione tra le coordinate cartesiane globali e le coordinate affini locali `e lineare, non ha importanza quale sistema di coordinate venga usato per esprimere l'andamento quadratico. È conveniente usare le coordinate affini.

Possiamo scrivere

$$
T^{c}(\xi,\eta) = \begin{pmatrix} 1 & \xi & \eta & \xi^{2} & \xi\eta & \eta^{2} \end{pmatrix} \begin{pmatrix} a_{h} \\ a_{i} \\ a_{j} \\ a_{p} \\ a_{q} \\ a_{r} \end{pmatrix} . \tag{38}
$$

I sei coefficienti a*<sup>k</sup>* devono essere determinati in termini dei sei valori nodali delle temperature. Inserendo i valori di  $\xi$  e di  $\eta$  dei sei nodi mostrati nella Fig.(10) otteniamo  $\overline{\phantom{a}}$ 

$$
\begin{bmatrix} 1 & 0 & 0 & 0 & 0 & 0 \ 1 & 1 & 0 & 1 & 0 & 0 \ 1 & 0 & 1 & 0 & 0 & 1 \ 1 & 1/2 & 0 & 1/4 & 0 & 0 \ 1 & 1/2 & 1/2 & 1/4 & 1/4 & 1/4 \ 1 & 0 & 1/2 & 0 & 0 & 1/4 \ \end{bmatrix} \begin{bmatrix} a_h \\ a_i \\ a_j \\ a_p \\ a_q \\ a_q \\ a_r \end{bmatrix} = \begin{Bmatrix} T_h \\ T_i \\ T_j \\ T_p \\ T_q \\ T_q \\ T_r \end{Bmatrix} . \tag{39}
$$

Si noti che, avendo usato le coordinate affini locali al triangolo, i coefficienti della matrice sono gli stessi per tutti i triangoli. E questo il grande vantaggio delle coordinate ` affini locali. Invertendo questa matrice otteniamo

$$
\begin{Bmatrix}\na_h \\
a_i \\
a_j \\
a_p \\
a_q \\
a_q \\
a_r\n\end{Bmatrix}_{c} = \begin{bmatrix}\n1 & 0 & 0 & 0 & 0 & 0 \\
-3 & -1 & 0 & 4 & 0 & 0 \\
-3 & 0 & -1 & 0 & 0 & 4 \\
2 & 2 & 0 & -4 & 0 & 0 \\
4 & 0 & 0 & -4 & 4 & -4 \\
2 & 0 & 2 & 0 & 0 & -4\n\end{bmatrix} \begin{Bmatrix}\nT_h \\
T_i \\
T_j \\
T_p \\
T_q \\
T_r\n\end{Bmatrix}_{c}
$$
\n(40)

ovvero

$$
\mathbf{a}_c = \mathbf{C} \mathbf{T}_c. \tag{41}
$$

 $\hat{E}$  evidente che anche che la matrice  $C$  è la stessa per tutti i triangoli. La funzione (38) si pu`o scrivere come

$$
T(\xi, \eta) = \begin{pmatrix} 1 & \xi & \eta & \xi^2 & \xi\eta & \eta^2 \end{pmatrix} \mathbf{CT}_c.
$$
 (42)

Questa formula permette di valutare la funzione T in ogni punto interno al triangolo in termini dei suoi valori nodali.

### **3.7 Gradiente**

Dall'ultima relazione otteniamo

$$
\left\{\begin{array}{c}\partial_{\xi}T\\ \partial_{\eta}T\end{array}\right\} = \left[\begin{array}{cccc}0 & 1 & 0 & 2\xi & \eta & 0\\ 0 & 0 & 1 & 0 & \xi & 2\eta\end{array}\right] \mathbf{CT}_c.
$$
 (43)

Le componenti cartesiane del gradiente sono

$$
\left\{\begin{array}{c}\ng_x \\
g_y\n\end{array}\right\} = \left\{\begin{array}{c}\n\partial_x T \\
\partial_y T\n\end{array}\right\} = \left[\begin{array}{cc}\n\partial_x \xi & \partial_x \eta \\
\partial_y \xi & \partial_y \eta\n\end{array}\right] \left\{\begin{array}{c}\n\partial_\xi T \\
\partial_\eta T\n\end{array}\right].\n\tag{44}
$$

Usando l'eq.(36) otteniamo:

$$
\blacklozenge \qquad \left\{ \begin{array}{c} g_x(\xi,\eta) \\ g_y(\xi,\eta) \end{array} \right\} = \left[ \begin{array}{cc} \alpha & \gamma \\ \beta & \delta \end{array} \right]_c \left[ \begin{array}{ccc} 0 & 1 & 0 & 2\xi & \eta & 0 \\ 0 & 0 & 1 & 0 & \xi & 2\eta \end{array} \right] \mathbf{CT}_c. \tag{45}
$$

Osserviamo che nell'interpolazione quadratica di una funzione il gradiente è una funzione affine<sup>2</sup>.

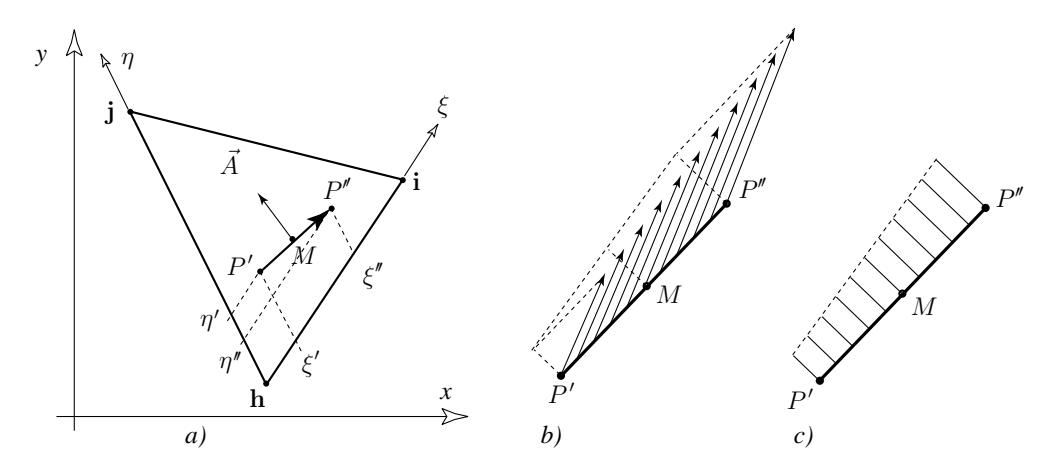

Figura 11: *a*) Il vettore-area corrispondente al segmento di linea  $P'P''$ ; *b*) un gradiente affine;  $c)$  la componente del gradiente normale al segmento è anch'essa una funzione affine.

<sup>&</sup>lt;sup>2</sup>Col termine *funzione affine*, che è poco usato, si intende una funzione del tipo  $u = a + bx + cy$ , solitamente chiamata funzione lineare. Quest'ultimo termine è improprio in quanto questa funzione non è ne omogenea ne addittiva e quindi non è lineare. Il termine "lineare" si può giustificare in quanto la funzione ha un andamento lineare.

**Area.** Abbiamo ora bisogno di una formula per valutare l'area corrispondente ad un segmento di linea che congiunge due punti arbitrari  $P'(\xi', \eta')$  e  $P''(\xi'', \eta'')$  contenuti nel triangolo c. Con riferimento alla Fig.(11a), ed usando l'eq. (34) otteniamo

$$
\left\{\n \begin{array}{c}\n x'' - x' \\
 y'' - y'\n \end{array}\n\right\} =\n \left[\n \begin{array}{cc}\n a & b \\
 c & d\n \end{array}\n\right]_{c}\n \left\{\n \begin{array}{c}\n \xi'' - \xi' \\
 \eta'' - \eta'\n \end{array}\n\right\}_{c}.
$$
\n(46)

Osserviamo che il vettore-area della faccia del prisma triangolare è ottenuto effettuando la rotazione di 90◦ gradi in senso antiorario e successivamente moltiplicando per lo spessore t. Ricordando l'eq. (46) si ottiene:

$$
\left\{\n\begin{array}{c}\nA_x \\
A_y\n\end{array}\n\right\} = t\n\left[\n\begin{array}{cc}\n0 & -1 \\
1 & 0\n\end{array}\n\right]\n\left\{\n\begin{array}{c}\nx'' - x' \\
y'' - y'\n\end{array}\n\right\} = t\n\left[\n\begin{array}{cc}\n-c & -d \\
+a & +b\n\end{array}\n\right]_c\n\left\{\n\begin{array}{c}\n\xi'' - \xi' \\
\eta'' - \eta'\n\end{array}\n\right\}.
$$
\n(47)

Torna utile scrivere il vettore-area **A** come vettore-riga anzich´e come vettore-colonna. Effettuando la trasposizione si ottiene:

$$
\blacklozenge \qquad \left( A_x \ A_y \ \right) = t \left( \xi'' - \xi' \ \eta'' - \eta' \ \right) \left[ \begin{array}{cc} -c & a \\ -d & b \end{array} \right]_c. \tag{48}
$$

#### **3.8 Equazione costitutiva**

Il vettore flusso di calore **q** in un mezzo anisotropo è legato al gradiente **g** della temperatura dalla relazione (13) che noi ora scriviamo

$$
\blacklozenge \qquad \left\{ \begin{array}{c} q_x(\xi,\eta) \\ q_y(\xi,\eta) \end{array} \right\}_c = -\left[ \begin{array}{cc} k_{xx} & k_{xy} \\ k_{yx} & k_{yy} \end{array} \right]_c \left\{ \begin{array}{c} g_x(\xi,\eta) \\ g_y(\xi,\eta) \end{array} \right\}_c \tag{49}
$$

ovvero

$$
\mathbf{q}_c = -\mathbf{K}_c \, \mathbf{g}_c \,. \tag{50}
$$

#### **3.9 Flusso di calore.**

Denotato con  $M$  il punto medio del segmento  $P'P''$  sarà

$$
\xi_M = \frac{\xi' + \xi''}{2} \qquad \eta_M = \frac{\eta' + \eta''}{2}.
$$
 (51)

Osserviamo che tanto il flusso di calore **q** che il gradiente **g**, sono funzioni affini delle coordinate, come mostra la figura  $(11)b$ , c. Ne segue che per calcolare il flusso che attraversa la faccia corripondente (nello spessore) della linea  $P', P'',$  non è necessario valutare un integrale ma basta moltiplicare il vettore calcolato nel punto medio M del segmento per il vettore-area che indicheremo con **A**.

$$
\bullet \qquad Q(P', P'') = \begin{pmatrix} A_x & A_y \end{pmatrix} \begin{Bmatrix} q_x(M) \\ q_y(M) \end{Bmatrix}.
$$
 (52)

Questa formula sostituisce l'eq.(11) relativa all'interpolazione lineare. Osserviamo che nell'eq.(11) le componenti A*hx*, A*hy* sono le componenti del vettore-area della faccia h del prisma triangolare e questo spiega il fattore 1/2.

Componendo queste espressioni con le Eq. (48), (49) e (45) otteniamo il flusso nella forma

$$
Q(P',P'') = -t\left(\xi'' - \xi' \quad \eta'' - \eta'\right)\left[\begin{array}{cc} \overline{k}_{xx} & \overline{k}_{xy} \\ \overline{k}_{yx} & \overline{k}_{yy} \end{array}\right]_c \left[\begin{array}{cccc} 0 & 1 & 0 & 2\xi_M & \eta_M & 0 \\ 0 & 0 & 1 & 0 & \xi_M & 2\eta_M \end{array}\right] \mathbf{CT}_c
$$
\n(53)

avendo posto

$$
\overline{\mathbf{K}}_c = \begin{bmatrix} \overline{k}_{xx} & \overline{k}_{xy} \\ \overline{k}_{yx} & \overline{k}_{yy} \end{bmatrix}_c \stackrel{\text{def}}{=} \begin{bmatrix} -c & a \\ -d & b \end{bmatrix}_c \begin{bmatrix} k_{xx} & k_{xy} \\ k_{yx} & k_{yy} \end{bmatrix}_c \begin{bmatrix} \alpha & \gamma \\ \beta & \delta \end{bmatrix}_c \tag{54}
$$

che è una matrice non simmetrica malgrado la simmetria della matrice  $\mathbf{K}_c$ . L'equazione (52) si pu`o riassumere nel prodotto di un vettore-riga **R***<sup>c</sup>* per un vettore-colonna **T***<sup>c</sup>* con

$$
Q(P', P") = \mathbf{R}_c(P', P") \mathbf{T}_c.
$$
\n
$$
(55)
$$

avendo posto

$$
\mathbf{R}_c(P', P'') = -t\left(\xi'' - \xi' \quad \eta'' - \eta'\right) \bar{\mathbf{K}}_c \mathbf{Z}(P', P'')\mathbf{C}
$$
 (56)

#### **3.10 Equazione fondamentale**

Nell'interpolazione parabolica abbiamo sei nodi per ogni triangolo e dobbiamo selezionare un complesso duale. Questo significa che dobbiamo scegliere un poligono attorno ad ogni nodo che possa essere considerato come una "regione tributaria" del nodo. Un punto fondamentale è che questo poligono duale può essere scelto ad arbitrio. Questo ci permette di scegliere un poligono che fornisca il massimo ordine di convergenza. Poichè i tre nodi addizionali  $p, q, r$  ci permettono di dividere il triangolo  $h, i, j$  in quattro triangoli, la prima idea che viene è di considerare come poligoni duali quelli baricentrici, come mostrato nella Fig.(15a). Mostreremo che in questo modo abbiamo un modesto incremento dell'ordine di convergenza, da 2 a 2.6.

Una scelta ancora più conveniente [14] è quella basata sui punti di Gauss, come mostrato nella Fig.(12). Ricordiamo che i punti di Gauss di un segmento sono simmetricamente disposti rispetto al suo punto medio. Nel caso di due punti di Gauss di un segmento di lunghezza unitaria essi hanno distanze

$$
d = \frac{1}{2\sqrt{3}}\tag{57}
$$

dal punto medio.

Con riferimento alla Fig.(12b) consideriamo il vettore-riga **R** relativo alla faccia (9 − 10) contenuta nella cella c e indichiamolo con **R***<sup>c</sup> <sup>h</sup>*. In modo analogo il vettore  **relativo al contorno del poligono duale del nodo**  $q$  **contenuto nella**  $c$  **sarà denotato** con **R***<sup>c</sup> <sup>q</sup>*. Usando l'eq.(56) otteniamo:

$$
\begin{cases}\n\mathbf{R}_{h}^{c} = +\mathbf{R}(9,8) + \mathbf{R}(8,10) \\
\mathbf{R}_{i}^{c} = +\mathbf{R}(14,16) + \mathbf{R}(16,15) \\
\mathbf{R}_{j}^{c} = +\mathbf{R}(13,11) + \mathbf{R}(11,12) \\
\mathbf{R}_{p}^{c} = -\mathbf{R}(8,10) + \mathbf{R}(8,7) - \mathbf{R}(16,7) - \mathbf{R}(14,16) \\
\mathbf{R}_{q}^{c} = -\mathbf{R}(16,15) + \mathbf{R}(16,7) - \mathbf{R}(11,7) - \mathbf{R}(13,11) \\
\mathbf{R}_{r}^{c} = -\mathbf{R}(11,12) + \mathbf{R}(11,7) - \mathbf{R}(8,7) - \mathbf{R}(9,8).\n\end{cases}
$$
\n(58)

Ogni $\mathbf{R}_k^c$  è un vettore-riga a sei componenti che possiamo scrivere nella forma

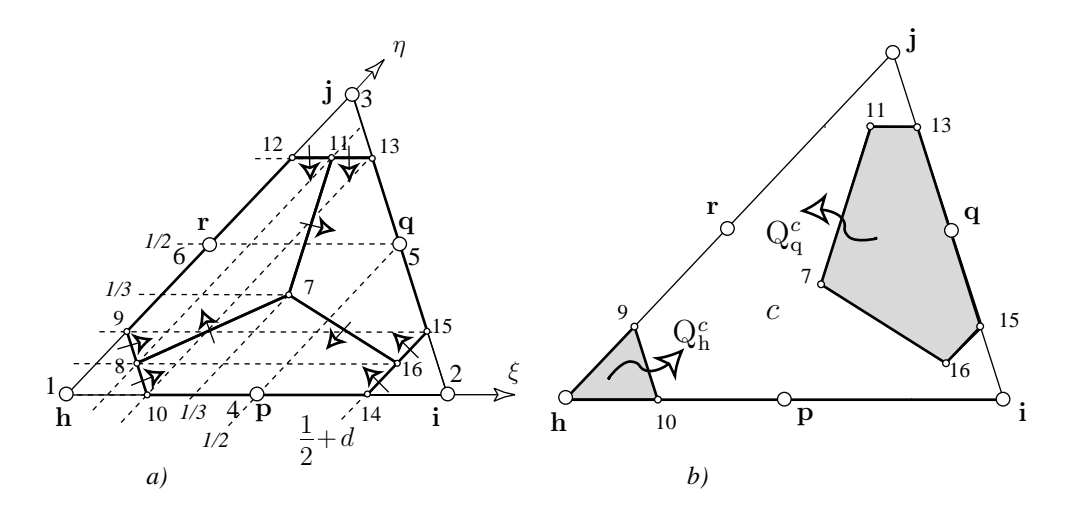

Figura 12: a) La suddivisione del triangolo in poligoni duali usando due punti di Gauss in ogni lato; b) la parte del poligono duale dei nodi *h* e *q* contenuta nel triangolo *c*.

$$
\mathbf{R}_h^c = (f_{hh} \quad f_{hi} \quad f_{hj} \quad f_{hp} \quad f_{hq} \quad f_{hr})_c \tag{59}
$$

Ricordando la formula (55) possiamo scrivere

$$
Q_h^c = \mathbf{R}_h^c \mathbf{T}_c. \tag{60}
$$

L'equazione fondamentale (2) diviene:

$$
\sum_{c \in \mathcal{J}(h)} (f_{hh} - f_{hi} - f_{hj} - f_{hp} - f_{hq} - f_{hr})_c \begin{Bmatrix} T_h \\ T_i \\ T_j \\ T_p \\ T_q \\ T_r \end{Bmatrix}_c = \overline{S}_h \tag{61}
$$

che corrisponde all'eq.(19). Nell'interpolazione quadratica e con materiali isotropi non abbiamo una forma esplicita come la (27) per valutare i coefficienti f*pq*. Inoltre, contrariamente a quanto capita nei  $FEM$ , la matrice ottenuta non è simmetrica<sup>3</sup>.

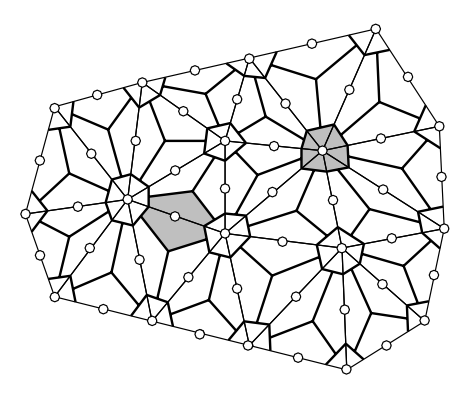

Figura 13: Il complesso duale (linee pesanti) ottenuto usando due punti di Gauss per ogni spigolo. Le regioni ombreggiate sono le aree tributarie dei rispettivi nodi.

#### **3.11 Procedimento numerico**

Come per il caso lineare, per l'implementazione è conveniente considerare una cella alla volta. Congiungendo i tre nodi medi della cella questa viene divisa in quattro triangoli. Per ognuno di questi triangolini si procede esaminando un lato alla volta, ad esempio hp, come illustrato in figura (14). Per ogni lato si considera il pezzo del bordo del poligono duale contenuto nella cella che gli è incidente. Per ognuno di tali pezzi si calcola il corrispondente flusso Q*hp* e questo lo si attribuisce, con segni opposti, ai due nodi estremi del lato, come indica la figura (9).

#### **3.12 Esempi**

Il metodo delle celle è simile all'approccio *fisico* o *diretto* che era usato ai primi tempi del FEM  $[16, p.22]$ ;  $[18, p.35]$ ;  $[8]$ . Questo metodo non è stato esteso a convergenze di

 $3\,\mathbf{\hat{E}}$  curioso il fatto che differisca di poco da una matrice simmetrica.

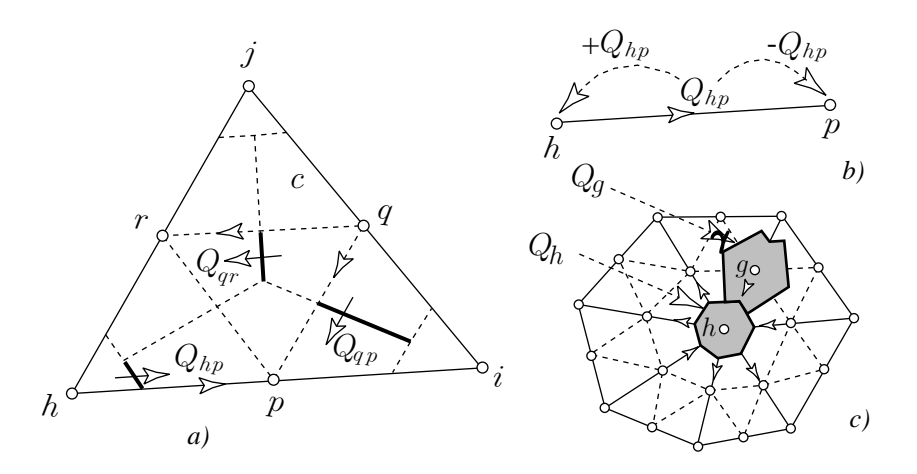

Figura 14: Il procedimento di calcolo del flusso totale *Qh*.

ordine superiore al secondo: "la formulazione dell'equilibrio diretto descritta prima non è applicabile ad elementi con deformazione variabile" [8, p.153].

E molto probabile che questo fatto abbia segnato la morte dell'approccio fisico. ` Al contrario il metodo delle celle parte da una differente filosofia che consente l'uso delle funzioni di interpolazione che sono un grande vantaggio dei FEM sui FVM. Questo consente la rinascita dell'approccio fisico.

Facciamo un esempio. Consideriamo l'equazione di Laplace  $\Delta T(x, y) = 0$  e la funzione armonica  $T(x, y) = \exp(x)\cos(y)$ .

Nel quadrato  $0 \leq x \leq 1, 0 \leq y \leq 1$ , date le condizioni al contorno di Dirichlet, risolviamo le equazioni algebriche corrispondenti alla equazione differenziale di Laplace per mezzo del metodo delle celle con una interpolazione quadratica in ogni triangolo. Il dominio è diviso in quadrati; ciascun quadrato è suddiviso in due triangoli usando una diagonale. Per ciascun triangolo i nodi sono i tre vertici e i tre punti medi. Interpoliamo la temperatura  $T(x, y)$  con una funzione quadratica. La prima scelta che operiamo è di considerare la suddivisione baricentrica: in questo caso il poligono duale di ogni nodo è quello limitato dalle linee che connettono i baricentri di ogni cella con i punti medi dei lati, come mostrato nella Fig.(15a).

Per confrontare i valori approssimati con quelli esatti valutiamo la radice quadrata dell'errore quadratico medio della funzione nei nodi. Quest'errore diminuisce con la lunghezza dei lati del triangolo secondo la potenza 2.6, come mostra la Fig. (16).

Come seconda scelta consideriamo la suddivisione ottenuta utilizzando due punti di Gauss per ogni spigolo, come mostrato nella Fig.(15b): in questo caso l'ordine di convergenza `e 4.0. Notare che nel FEM, con la stessa interpolazione quadratica, l'ordine di convergenza è soltanto 3.0. Attualmente l'approssimazione quadratica è stata applicata in [3] e [5].

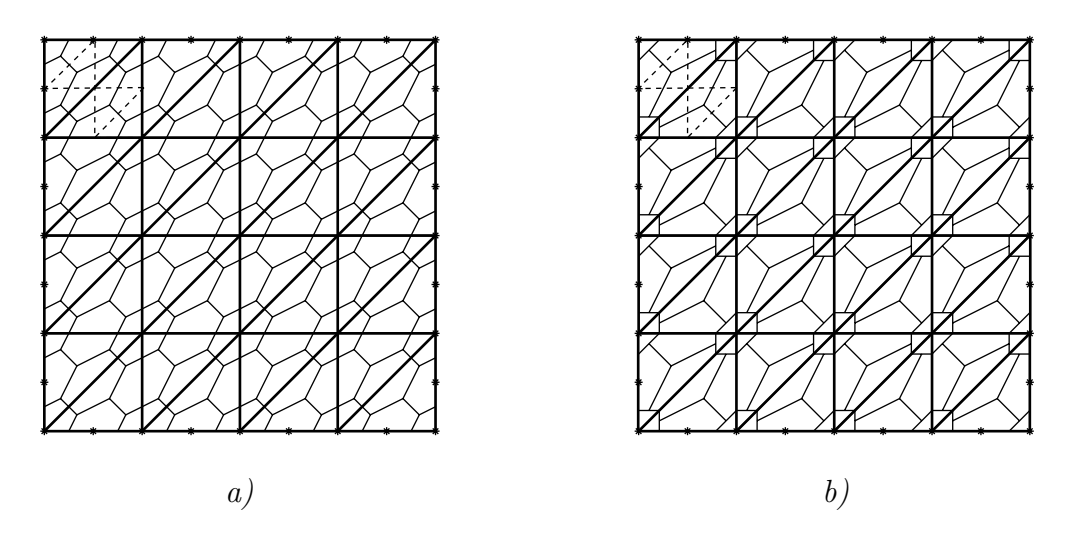

Figura 15: a) Suddivisione baricentrica; b) la suddivisione usando due punti di Gauss per ogni lato.

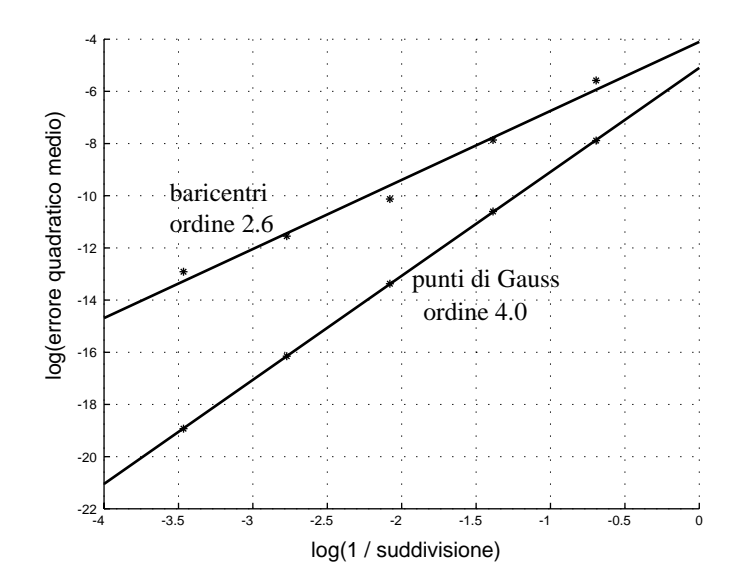

Figura 16: L'ordine di convergenza secondo le due suddivisioni.

### **4 Confronto con il metodo degli elementi finiti**

Mostriamo che la matrice fondamentale del metodo delle celle, nel caso dell'interpolazione *lineare*, è la stessa dei FEM. Limitiamo il nostro confronto all'equazione di Poisson. Questa può essere scritta in forma debole usando una funzione test  $\psi$ :

$$
\int_{\Omega} \psi \left[ -k \nabla \cdot \nabla T(\mathbf{x}) - \sigma(\mathbf{x}) \right] d\Omega = 0 \quad per \text{ ogni } \psi \tag{62}
$$

per abbassare l'ordine delle derivate. Facendo così ci avviciniamo al fatto fisico: infatti le condizioni di derivabilità richieste dalla formulazione differenziale sono maggiori di quelle richieste dal fenomeno fisico.

Dopo aver suddiviso il dominio  $\Omega$  in elementi finiti triangolari, in ogni elemento c interpoliamo la temperatura T(**x**) con una funzione T*<sup>c</sup>* (**x**) che sia una combinazione lineare dei suoi valori nodali. I coefficienti di tale combinazione lineare sono le funzioni di forma  $N_k^c(\mathbf{x})$ :

$$
T^{c}(\mathbf{x}) = \sum_{h \in \mathcal{N}(c)} T_{h} N_{h}^{c}(\mathbf{x})
$$
\n(63)

dove  $\mathcal{N}(c)$  è l'insieme dei nodi dell'elemento c. Dopo esprimiamo la funzione  $T(\mathbf{x})$  in tutto il dominio come somma delle funzioni  $T<sup>c</sup>(\mathbf{x})$ 

$$
T(\mathbf{x}) = \sum_{e=1}^{m} T^{e}(\mathbf{x}) = \sum_{c=1}^{m} \sum_{h \in \mathcal{N}(c)} T_{h} N_{h}^{c}(\mathbf{x}) = \sum_{h=1}^{N} T_{h} N_{h}(\mathbf{x})
$$
(64)

dove abbiamo introdotto le funzioni di forma nodali N*h*(**x**), mostrate nella Fig.(17a). Gli elementi finiti scelgono le funzioni di forma come funzioni test:  $\psi_h(\mathbf{x}) = N_h(\mathbf{x})$ .

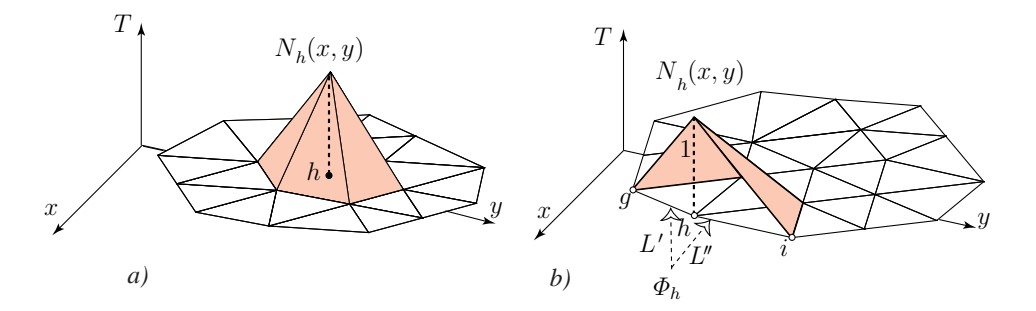

Figura 17: Le funzioni di forma nodali: a) per un nodo interno; b) per un nodo di bordo.

In questo modo si ottiene il seguente sistema di equazioni

$$
\int_{\Omega} N_h(\mathbf{x}) \left[ -k \nabla \cdot \nabla \left\{ \sum_{k=1}^N T_k N_k(\mathbf{x}) \right\} - \sigma(\mathbf{x}) \right] d\Omega = 0 \qquad h = 1, 2, \dots N. \tag{65}
$$

Effettuando un'integrazione per parti otteniamo

$$
\sum_{k=1}^{N} \Big[ \int_{\Omega} k \nabla N_h(\mathbf{x}) \cdot \nabla N_k(\mathbf{x}) \, d\Omega \Big] T_k = \int_{\Omega} N_h(\mathbf{x}) \, \sigma(\mathbf{x}) \, d\Omega + k \int_{\partial \Omega} N_h(\mathbf{x}) \frac{\partial T(\mathbf{x})}{\partial n} \, dS. \tag{66}
$$

Poich`e le funzioni di forma hanno un comportamento lineare i loro gradienti sono uniformi e possono essere portati fuori dal simbolo di integrazione. In tal modo otteniamo la matrice fondamentale dei FEM

$$
\begin{cases}\n\text{in } 2\text{D:} & f_{pq} = k \, t \, A_c \, \nabla N_p(\mathbf{x}) \cdot \nabla N_q(\mathbf{x}) \\
\text{in } 3\text{D:} & f_{pq} = k \, V_c \, \nabla N_p(\mathbf{x}) \cdot \nabla N_q(\mathbf{x}).\n\end{cases}\n\tag{67}
$$

Mostriamo ora che usando complessi simpliciali il sistema è lo stesso di quello ottenuto con il metodo delle celle. Per far questo facciamo riferimento alla Fig.(18).

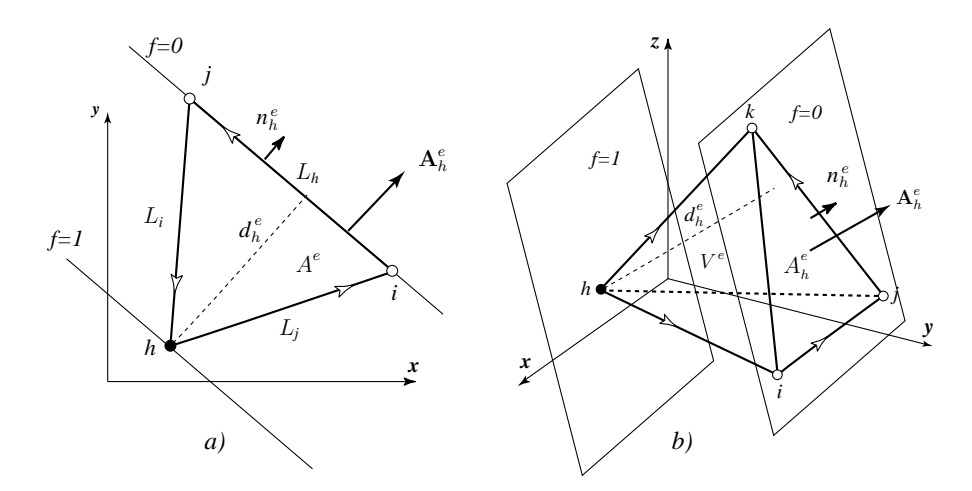

Figura 18: Poichè la funzione di forma è uguale a uno in un vertice e zero negli altri vertici, il modulo del suo gradiente è l'inverso della distanza tra i corrispondenti vertici e il lato opposto (o la sua faccia opposta in 3D).

In due dimensioni. Osserviamo che le funzioni di forma  $N_h^c(x, y)$  possono essere ottenute facilmente considerando che i rimanenti vertici  $i, j$  partono da una linea equipotenziale corrispondente al valore zero della funzione vale a dire  $f(x, y) = 0$ , e che il nodo h appartiene alla linea retta parallela alla precedente corrispondente al valore:  $f(x, y) = 1$ . Il vettore gradiente sarà ortogonale alle due linee parallele ed avrà come modulo il rapporto  $1/d_h^c$  essendo  $d_h^c$  la distanza del vertice h dal lato  $L_h$ . Abbiamo quindi

$$
\nabla N_h^c(x, y) = -\frac{\mathbf{n}_h^c}{d_h^c} = -\frac{L_h t \mathbf{n}_h^c}{L_h t d_h^c} = -\frac{\mathbf{A}_h^c}{2 t A_c}.
$$
 (68)

Osserviamo che il segno "meno" `e una conseguenza del fatto di aver scelto la normale uscente: infatti il gradiente è la direzione dei valori crescenti della funzione  $f(x, y)$  e quindi va nella direzione opposta. Nei FEM `e uso comune scegliere la normale interna per evitare questo segno meno.

In tre dimensioni. Come mostrato nella Fig. $(18b)$  si considerano i tre vertici i, j, k in cui la funzione di forma si annulla come appartenente ad una superficie piana equipotenziale. Su questo piano la funzione varrà zero e sul piano parallelo passante per il vertice h vale 1. Otterremo [18, p.50]

$$
\nabla N_h^c(x, y, z) = -\frac{\mathbf{n}_h^c}{d_h^c} = -\frac{A_h \mathbf{n}_h^c}{A_h d_h^c} = -\frac{1}{3V_c} \mathbf{A}_h^c.
$$
 (69)

Ne segue che gli elementi della matrice fondamentale locale sono

$$
\begin{cases}\n\text{ in } 2D \quad f_{pq}^c = k t A_c \nabla N_p^c \cdot \nabla N_q^c = \frac{k}{4 t A_c} \mathbf{A}_p^c \cdot \mathbf{A}_q^c \\
\text{ in } 3D \quad f_{pq}^c = k V_c \nabla N_p^c \cdot \nabla N_q^c = \frac{k}{9 V_c} \mathbf{A}_p^c \cdot \mathbf{A}_q^c\n\end{cases} (70)
$$

che coincide con quella del metodo delle celle (27) [43, p.56], [18, p.43,50].

Possiamo affermare che il metodo delle celle, per le funzioni d'interpolazione lineari su complessi simpliciali, dà un modo più semplice per ottenere la stessa matrice di rigidezza dei FEM .

**Il termine si sorgente**  $S_h$ . Nei FEM con la variabile di sorgente che sia uniformemente distribuita nell'intero dominio, il termine di sorgente è dato da

$$
\begin{cases}\n\text{ in } 2D \qquad S_h = \sum_{c \in \mathcal{J}(h)} \int_{A_c} \sigma N_h^c(x, y) \, \mathrm{d}A = \sigma \sum_{c \in \mathcal{J}(h)} \frac{A_h^c}{3} = \sigma A_h \\
\text{ in } 3D \qquad S_h = \sum_{c \in \mathcal{J}(h)} \int_{V_c} \sigma N_h^c(x, y, z) \, \mathrm{d}V = \sigma \sum_{c \in \mathcal{J}(h)} \frac{V_h^c}{4} = \sigma V_h\n\end{cases} \tag{71}
$$

e nel metodo delle celle abbiamo

$$
\text{in } 2D \quad S_h = \sigma A_h \qquad \text{in } 3D \quad S_h = \sigma V_h. \tag{72}
$$

Quindi: per una sorgente che sia uniformemente distribuita sull'intero dominio il termine di sorgente di FEM coincide con quello del metodo delle celle.

Le cose sono diverse quando la sorgente non è uniformemente distribuita quindi per la matrice di massa nei problemi di dinamica. Nei FEM la sorgente concentrata `e distribuita nei vertici secondo la "regola della leva": questo segue dal fatto che il termine di destra dell'equazione di bilancio (66) contiene le funzioni di forma N*h*(x).

Al contrario nel metodo delle celle una sorgente concentrata è interamente attribuita al poligono duale in cui è collocata, come nel metodo dei volumi finiti. Questo implica una differenza nel secondo membro dell'equazione fondamentale del CM quando confrontata con quello dei FEM [18, p.45].

**Flusso di bordo**  $\Phi_h$ . Con riferimento alla Fig.(17b) consideriamo tre nodi adiacenti  $g, h, i$ . Siano  $L'$  e  $L''$  le lunghezze degli spigoli precedenti e seguenti il nodo centrale h. Procedendo come nella Fig.(19b) le funzioni di forma saranno

$$
N'(s) = 1 + \frac{s}{L'} \qquad N''(s) = 1 - \frac{s}{L''}.
$$
 (73)

Le quantità  $\Phi_h$  del FEM saranno date da

$$
\begin{cases}\n\Phi_h = \int_{-L'}^0 N'(s) q'(s) ds + \int_0^{L''} N''(s) q''(s) ds \\
= \frac{1}{6} L' q_g + \frac{1}{3} (L' + L'') q_h + \frac{1}{6} L'' q_i.\n\end{cases}
$$
\n(74)

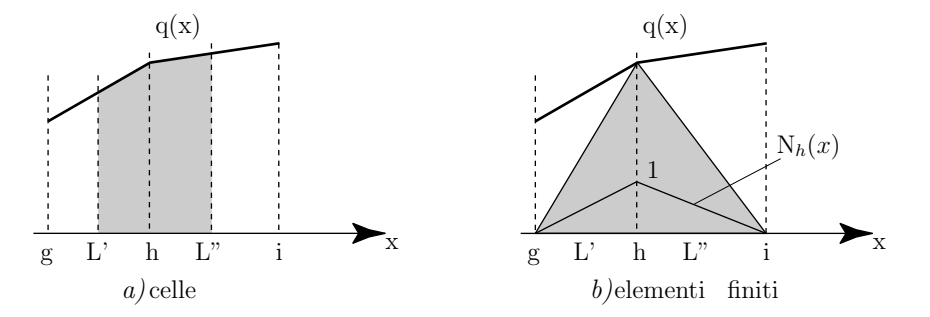

Figura 19: Il flusso di bordo valutato: a) con il metodo delle celle; b) con i FEM.

Il risultato è lievemente diverso da quello dell celle dato nell'eq. (33). La differenza fra i due  $Q_h$  si annulla per una distribuzione uniforme al contorno, vale a dire  $q_g$  =  $q_h = q_i$ .

# **5 Confronto con il metodo dei volumi finiti**

Il Metodo delle Celle (CM) è molto simile al Metodo dei Volumi Finiti (FVM). Le principali differenze sono elencate di seguito.

• **FVM** usa la formulazione integrale delle leggi di conservazione come punto di partenza  $[12, p.67]$ . Sebbene in principio non richiede la disponibilità della formulazione differenziale, in pratica usa le funzioni di campo, che sono gli ingredienti naturali della formulazione differenziale, e valuta le variabili globali mediante integrazione. "To obtain the algebric equation for each control volume, the surface and volume integrals need to be approximated using quadrature formulae." [12, p.68]

**CM**, al contrario, usa direttamente le variabili globali e prende le leggi sperimentali (quali le leggi di bilancio, le leggi circuitali, le leggi costitutive, ecc) nella loro forma finita.

• nel **FVM** i volumi di controllo sono scelti secondo tre schemi: il node centered, il cell centered e il cell vertex . "For cell-centered schemes, the control volumes are taken as the triangles themselves, whereas for a vertex-based scheme the control volumes are taken as the cells defined by the dual mesh." [22, p.22]

**CM** parte con una coppia di complessi duali. Le variabili fisiche hanno un ben definito riferimento agli elementi spaziali di un complesso di celle e del suo duale. La legge di conservazione è imposta sul poligono duale di ogni vertice primale: per questo aspetto (e solo per questo aspetto) esso corrisponde allo schema vertex=based (o anche node-centered) dei volumi finiti, FVM.

• **FVM** non usa le funzioni interpolanti entro ogni cella primale, anche se non c'è una ragione particolare che possa limitare questo approccio, almeno dal punto di vista teorico.

**CM**, al contrario, come i FEM, usa le funzioni interpolanti sulle celle primali.

 $\bullet$  in **FVM** e nello schema vertex-based, il volume di controllo è formato da poligoni della suddivisione baricentrica o dei poligoni di Voronoi.

In **CM** il volume di controllo è libero e può essere scelto a volontà, in particolare pu`o essere scelto per dare il massimo ordine di convergenza.

• **FVM**, che è evoluta nel Metodo delle Differenze Finite nei primi anni settanta [29, p.93], parte considerando celle rettangolari (o cubiche): griglie non strutturate, in particolare griglie simpliciali, sono invece un'eccezione [12, p.233], [6]. Tuttavia, negli ultimi anni, FVM ha riguadagnato popolarità anche per geometrie complesse (dove una volta il FEM non aveva competitori).

**CM** al contrario, parte direttamente con complessi simpliciali cioè con griglie non strutturate.

• **FVM**. La convergenza fino al quarto ordine è ottenuta interpolando il potenziale di campo usando soltanto griglie cartesiane, come in FDM [17]. Sulle mesh non strutturate, in particolare sulle mesh non ortogonali, "the interpolation is usually performed treating linear lines piecewise as if they where straight; if the lines changes direction at the cell face an additional error is introduced." [12, p.221]

"Any higher order FVM schemes requires interpolation of higher order at more than one cell face locations. This is manageable on structured grids, but rather difficult on unstructured grids." [12, p.229]

FVM "compared with alternative methods has a limited order of accuracy, usually no more than second order ..." [23, p.19].

Finora nel FVM ordini superiori al secondo non hanno ricevuto particolare attenzione. Questo `e dovuto, essenzialmente, al fatto che una delle prime applicazioni del FVM `e stata nel CFD (Computational Fluid Dynamics), dove la funzione di campo è, generalmente, "non regolare" e pertanto metodi di ordine elevato non forniscono un aumento nell'accuratezza che controbilanci l'aumentato costo computazionale.

**CM**. L'uso delle funzioni interpolanti in ogni cella primale ci permette di ottenere un ordine di convergenza più alto del secondo, come nei FEM. Così l'ordine di convergenza quarto `e ottenuto considerando le funzioni di campo quadratiche nel simplesso, e quindi il flusso di calore affine in ciascun simplesso. In questo caso il flusso di calore `e valutato direttamente nel punto medio.

**Ringraziamenti.** L'autore è grato ai proff. Enrico Nobile, Francesco Genna, Antonio Carini e alla dottoranda Barbara Bonfiglioli per l'esame del manoscritto e per i preziosi suggerimenti.

# **Riferimenti bibliografici**

- [1] Branin F.H. (Jr), "The algebraic topological basis for Network analogies and the vector calculus", Symp. on Generalized Networks, Brooklyn Polit., pp.453-487, 1966
- [2] Brebbia C. A., Connor J.J., Fundamentals of Finite Elements Techniques, Butteworks, London 1973;
- [3] Cosmi F., "Applicazione del metodo delle celle con approssimazione quadratica", Atti del XXIX Convegno Nazionale Aias 2000, Lucca, Italy, 6-9.09.2000
- [4] Cosmi F., Di Marino F., "A New Approach to Sintered Alloys Mechanical Behaviour Modelling", Proc. of 17th Danubia Adria Symposium on Experimental Methods in Solid Mechanics, Praga, Repubblica Ceca, 11-14.10.2000
- [5] Cosmi F., "Studio di Lastre Forate mediante il Metodo delle Celle", Atti del XIII Convegno italiano di Meccanica Computazionale, Brescia, Italy, 13-15.11.2000
- [6] Crumpton P.I., Mackenzie J.A., Morton K. W., "Cell Vertex Algoritms for the Compressible Navier-Stokes Equations", Journal of Computational Physics, 109, pp. 1-15 (1993).
- [7] Desai C.S., Abel J.F., Introduction to the Finite Element Method, Van Nostrand, 1972;
- [8] Fenner R.T., Finite Element Methods for Engineers, Imperial College Press, 1996.
- [9] Ferretti E., Viola E., Di Leo A., "Modellazione del Comportamento Macroscopico in Compressione del Calcestruzzo a Partire da Nuove Assunzioni Costitutive", Atti del Convegno AIAS '99, pp. 767-776, Vicenza, 8-11 Settembre 1999.
- [10] Ferretti E., Viola E., Di Leo A., Pascale, G., "Propagazione della Frattura e Comportamento Macroscopico in Compressione del Calcestruzzo", Atti del Convegno AIMETA '99, Como, 6-9 Ottobre 1999.
- [11] Ferretti E., Viola E., Di Leo A., "Sul Calcolo dei Fattori di Intensificazione degli Sforzi mediante il Metodo delle Celle", IGF 2000, Bari, in printing.
- [12] Ferziger J.H., Peric M., Computational Methods for Fluid Dynamics, Springer, 1997.
- [13] Gallagher R.H., Correlation Study of Methods of Matrix Structural Analysis, Pergamon Press, 1964.
- [14] Garlini A., "Il metodo delle celle applicato a problemi bidimensionali di meccanica dei solidi", (Thesis), 1999.
- [15] Hallen E., Electromagnetic Theory, Chapman & Hall, 1962.
- [16] Huebner K.H., *The Finite Element Method for Engineers*, Wiley, 1975;
- [17] Lilek Z., Peric M., "A Fourth-Order Finite Volume Method with Colocated Variables Arrangement", Computers Fluids, vol. 24, No. 3, pp.239-252, 1995.
- [18] Livesley R.K., Finite Elements, An Introduction for Engineers, Cambridge Univ. Press, 1983
- [19] Marrone M. "Computational Aspects of Cell Method in Electrodynamics" Journal of Electromagnetic Waves and Applications, PIER Special Volume on Geometric Methods for Computational Electromagnetics, in printing.
- [20] Mattiussi C., "An Analysis of Finite Volume, Finite Element, and Finite Difference Methods Using Some Concepts from Algebraic Topology", J. Comput. Phys. 133, 289-309.
- [21] Mattiussi C., "The Finite Volume, Finite Element and Finite Difference Methods as Numerical Methods for Physical Field Problems", Advances in Imaging and Electron Physics, Vol 113 p. 1-146.
- [22] Mavriplis D.J, "Multigrid Thecniques for Unstructured Meshes", Von Karman Institute of Fluid Dynamics, Lecture Series 1995-02, Computational Fluid Dynamics (1995).
- [23] Morton K.W., Stringer S.M., "Finite Volume Methods for Inviscid and Viscous Flows, Styeady and Unsteady", Von Karman Institute of Fluid Dynamics, Lecture Series 1995-02, Computational Fluid Dynamics (1995).
- [24] Nappi A., Rajgelj S., Zaccaria D., "A Discrete Formulation Applied to Crack Growth Problems", Proc. Meso Mechanics, 2000 Conference, Xi'an, China, in printing.
- [25] Nappi A. and F. Tin-Loi, "A Discrete Formulation for the Numerical Analysis of Masonry Structures", in: Computational Mechanics for the Next Millennium (edited by C.M. Wang, K.H. Lee and K.K. Ang), Elsevier, Singapore, 81-86, 1999
- [26] Nappi A. and F. Tin-Loi, "A Numerical Model for Masonry Implemented in the Framework of a Discrete Formulation", Structural Engineering and Mechanics, in printing.
- [27] Nappi, S. Rajgelj and D. Zaccaria; "Application of the Cell Method to Elastic-Plastic Analysis" published in *Physics and Mechanics of Finite Plastic*  $\mathcal C$  Viscoplastic Deformation edited by Akhtar S. Khan NEAT PRESS, Fulton, Maryland.
- [28] Okada S., Onodera R., "Algebraification of Field Laws of Physics by Poincaré Process", Bull. of Yamagata University, Natural Sciences, 1, 4, p. 79-86, 1951
- [29] Onate E., Idelsohn S.R., "Comparison Between Finite Element and Finite Volume Methods in CFD", Computational Fluid Dynamics, vol. 1, pp.93-100, 1992.
- [30] Patankar S.V., Numerical heat Thransfer and Fluid Flow, McGraw Hill, 1980
- [31] Penfield P., Haus H., Electrodynamics of moving media, M.I.T. Press, 1967.
- [32] Schouten J.A., Tensor Calculus for Physicists, Clarendon Press, Oxford, 1951
- [33] Schwarz H.R., Finite Elements Methods, Academic Press, 1988
- [34] Tonti E., "On the mathematical structure of a large class of physical theories", Rend. Acc. Lincei, vol. LII, pp.48-56, 1972.
- [35] Tonti E., "A mathematical model for physical theories", Rend. Acc. Lincei, LII, pp. 175-181 (I part), pp. 350-356 (II part) (1972).
- [36] Tonti E., "On the Geometrical Structure of Electromagnetism", in Gravitation, Electromagnetism and Geometrical Structures, for the 80th birthday of A. Lichnerowicz (Edited by G. Ferrarese), Pitagora Editrice, Bologna, pp.281-308, 1995.
- [37] Tonti E., "Algebraic Topology and Computational Electromagnetism", Fourth International Workshop on the Electric and Magnetic Fields: from Numerical Models to Industrial Applications, Marseille, pp. 284-294, 1998.
- [38] Tonti E., "A Finite Formulation for the Wave Equation", Journal of Computational Acoustics, in printing.
- [39] Tonti E., "Un Semplice Metodo Numerico: Il Metodo delle Celle", Settimo Convegno Italiano di Meccanica Computazionale, Trieste 1-3 Giugno 1993, p. 353.
- [40] Tonti E., Finite Formulation of Electromagnetic Field Journal of Electromagnetic Waves and Applications, PIER Special Volume on Geometric Methods for Computational Electromagnetics in printing.
- [41] van Dantzing D., "On the relation between Geometry and Physics and the Concept of Space-time", Helv. Phys. Acta, (1956), Suppl. IV, pp. 48-53.
- [42] Veblen O., Whitehead J. H. C., The Foundations of Differential Geometry Cambr. Tracts No 29, pp. 55-56, (1932).
- [43] Zienkiewicz O.C., The Finite Element Method in Engineering Science, McGraw-Hill, 1971
- [44] Zovatto L., "Ordine di Convergenza Superiore in un Approccio Discreto", Atti del XIII Convegno Italiano di Meccanica Computazionale, Brescia 13-15 novembre, 2000.